### SM2231::3D Animation I Basics

## Polygonal Modeling

## Types of surfaces in Computer Graphics

- Polygonal Mesh
- Non-Uniform Rational B-Spline (NURBS)
- Subdivision Surface (Subdiv)

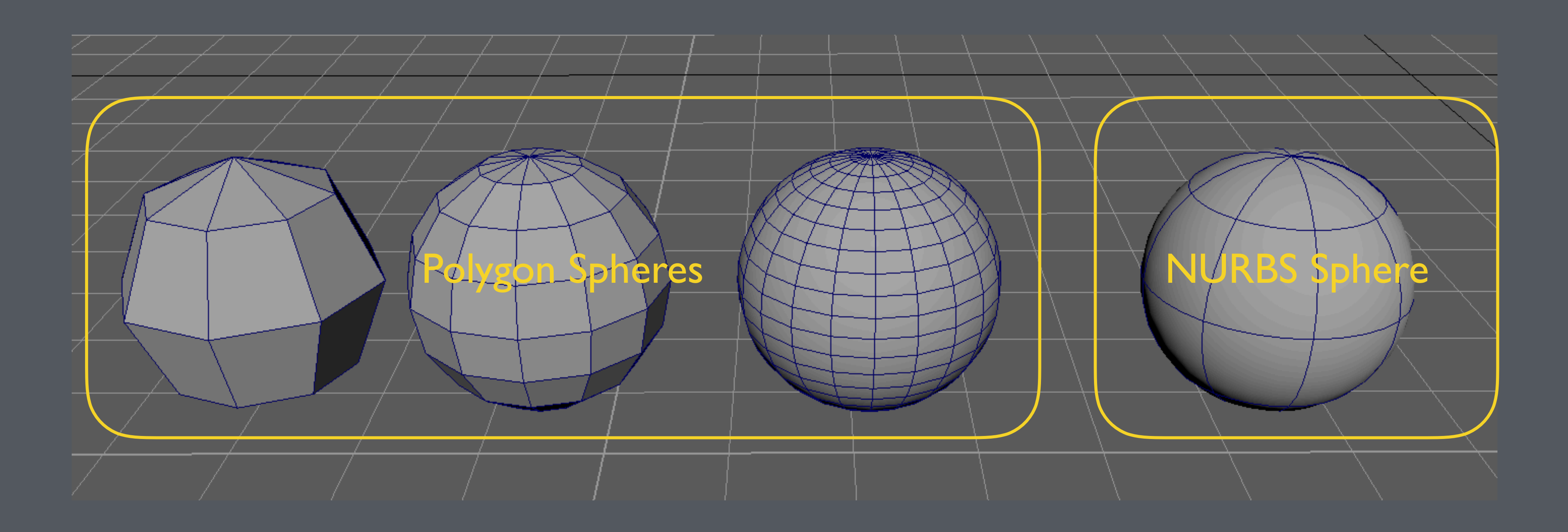

## Polygon Primitives

## Polygon Primitive - Sphere

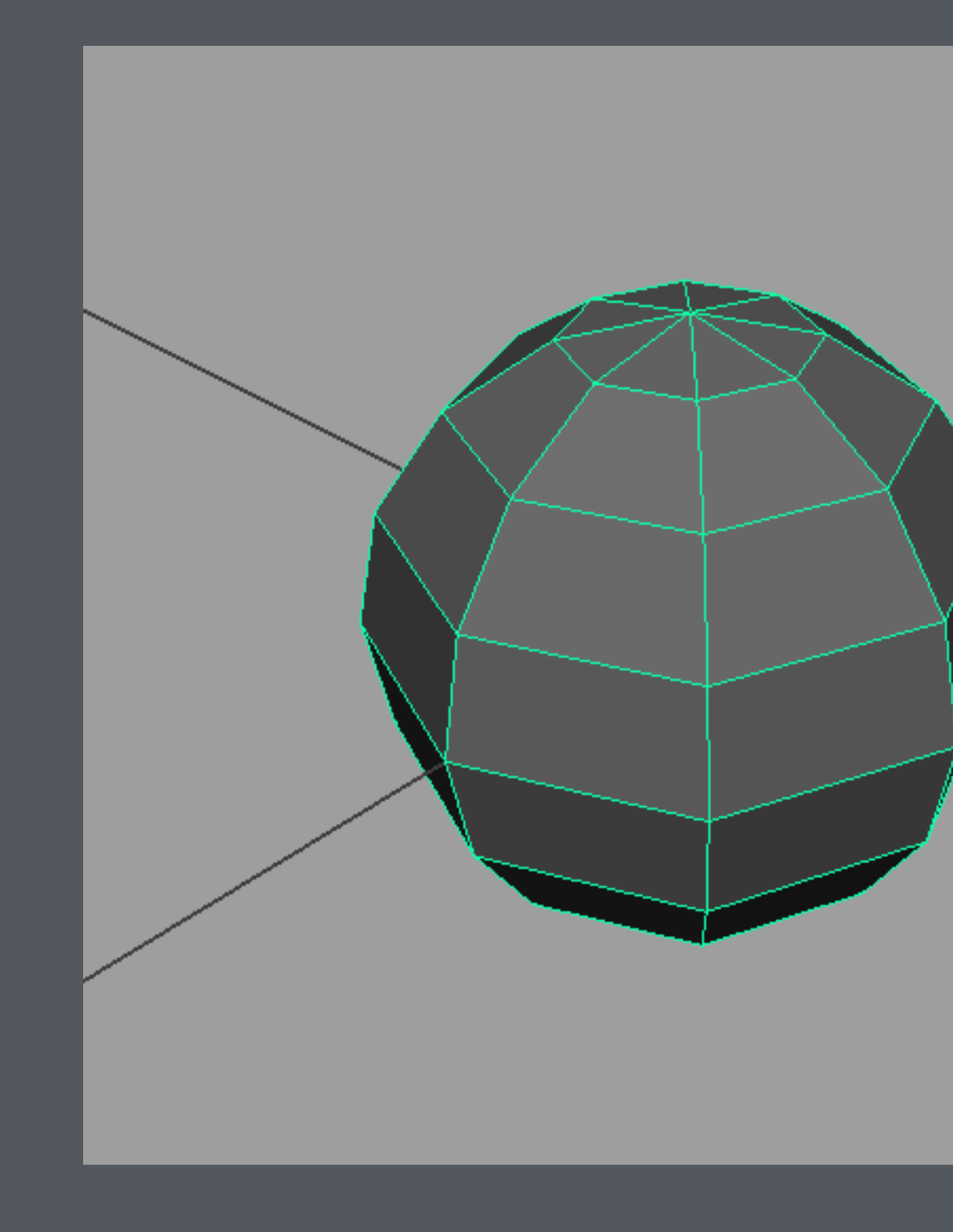

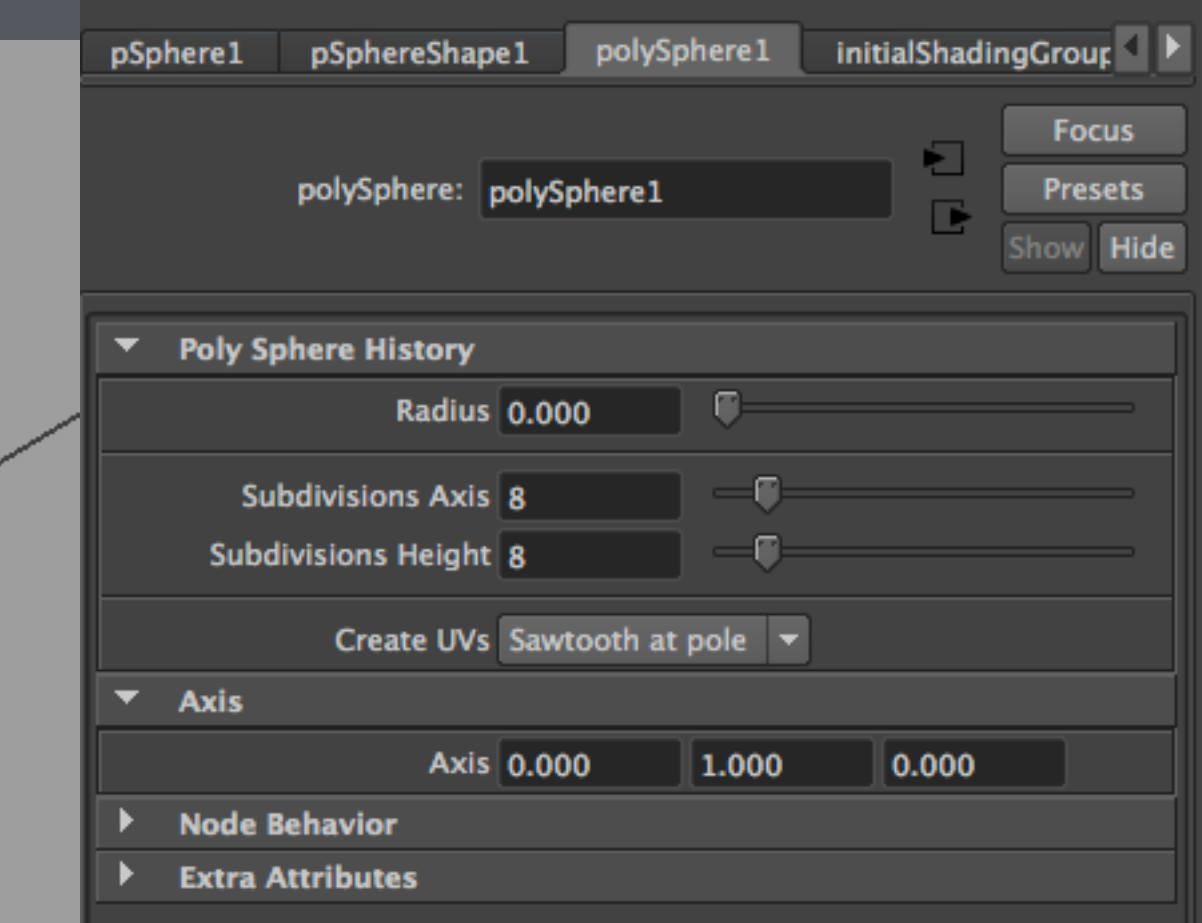

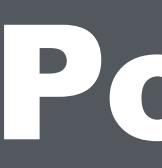

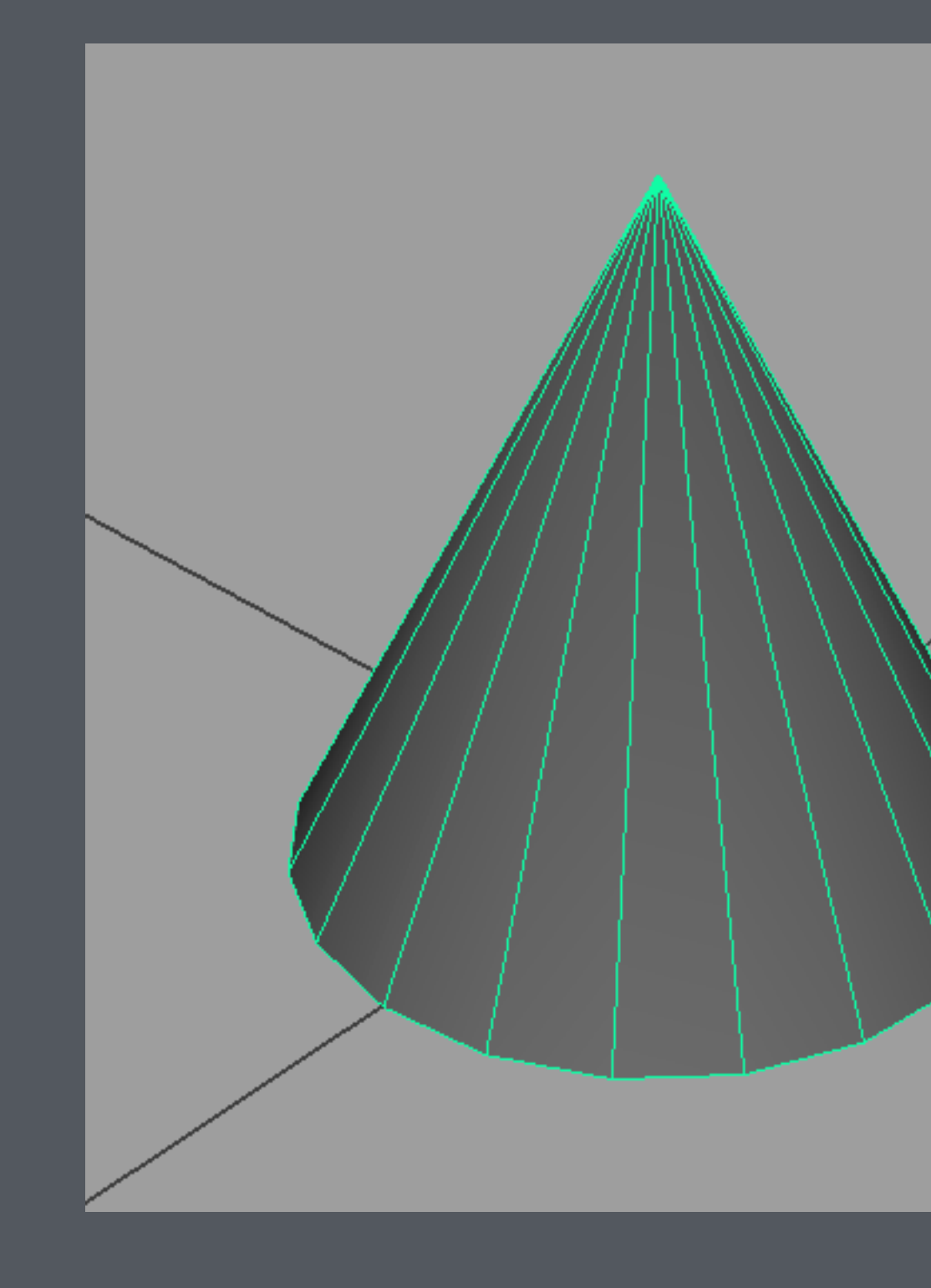

## Polygon Primitive - Cone

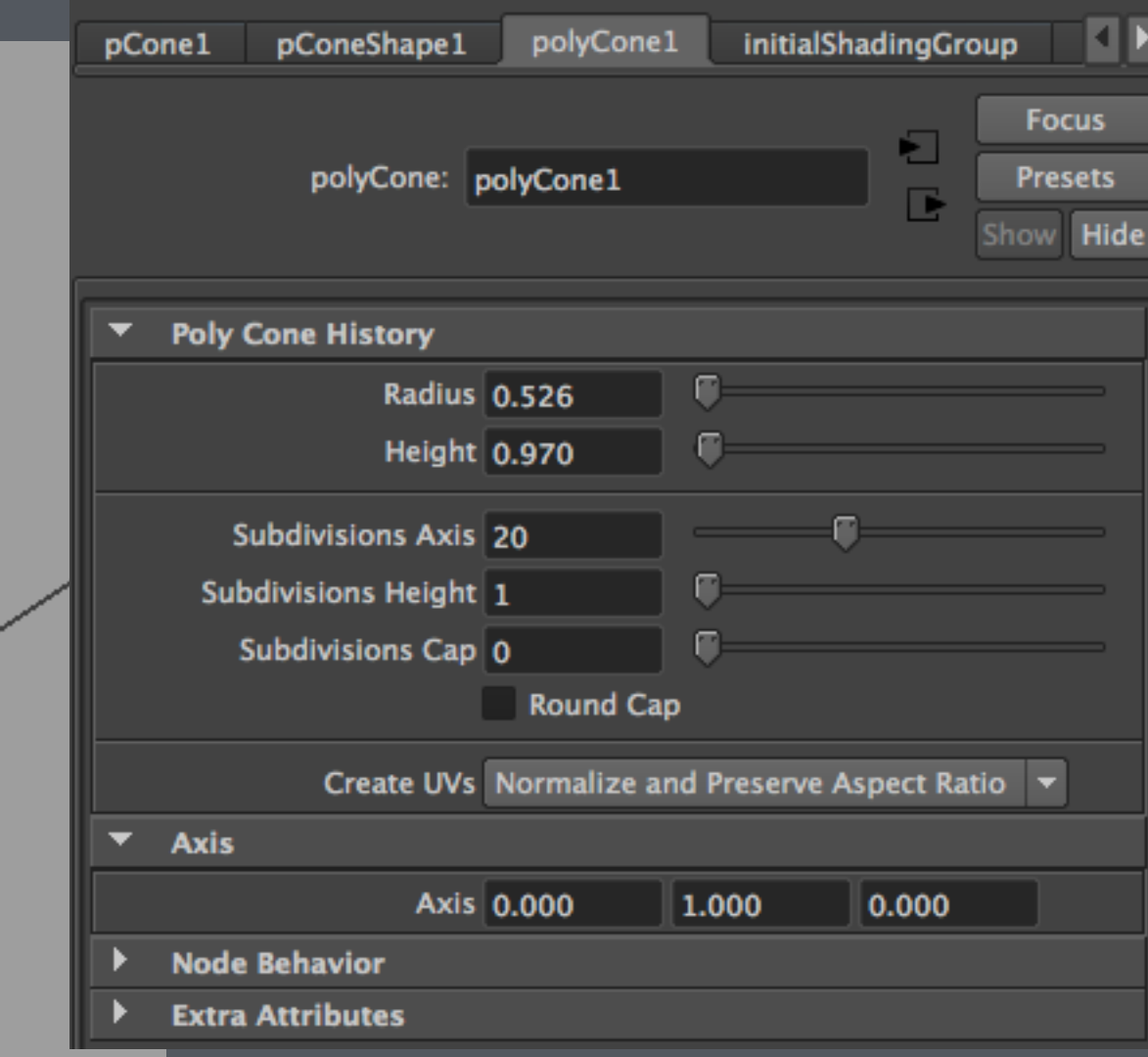

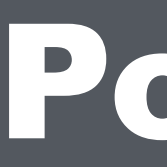

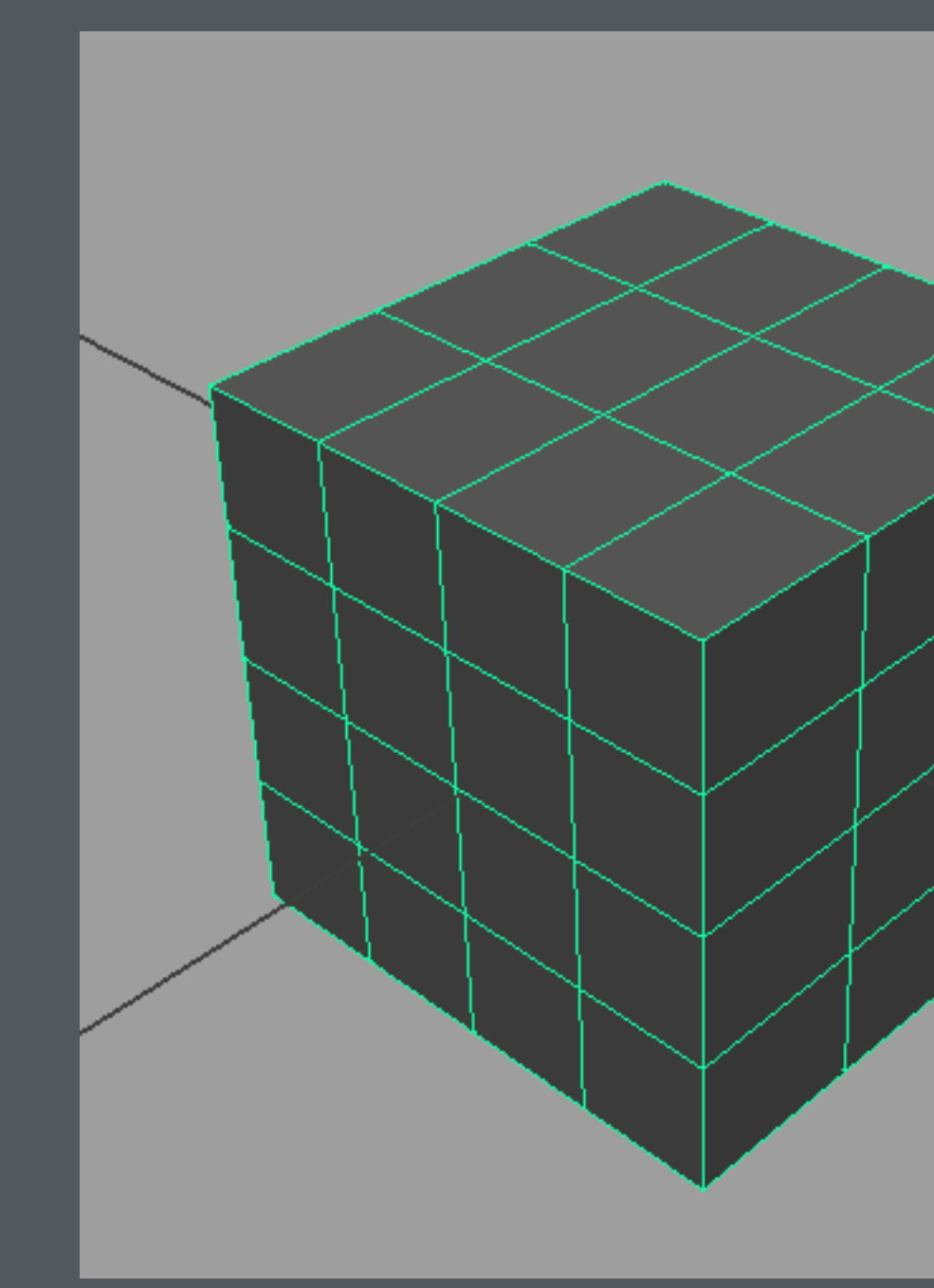

## Polygon Primitive - Cube

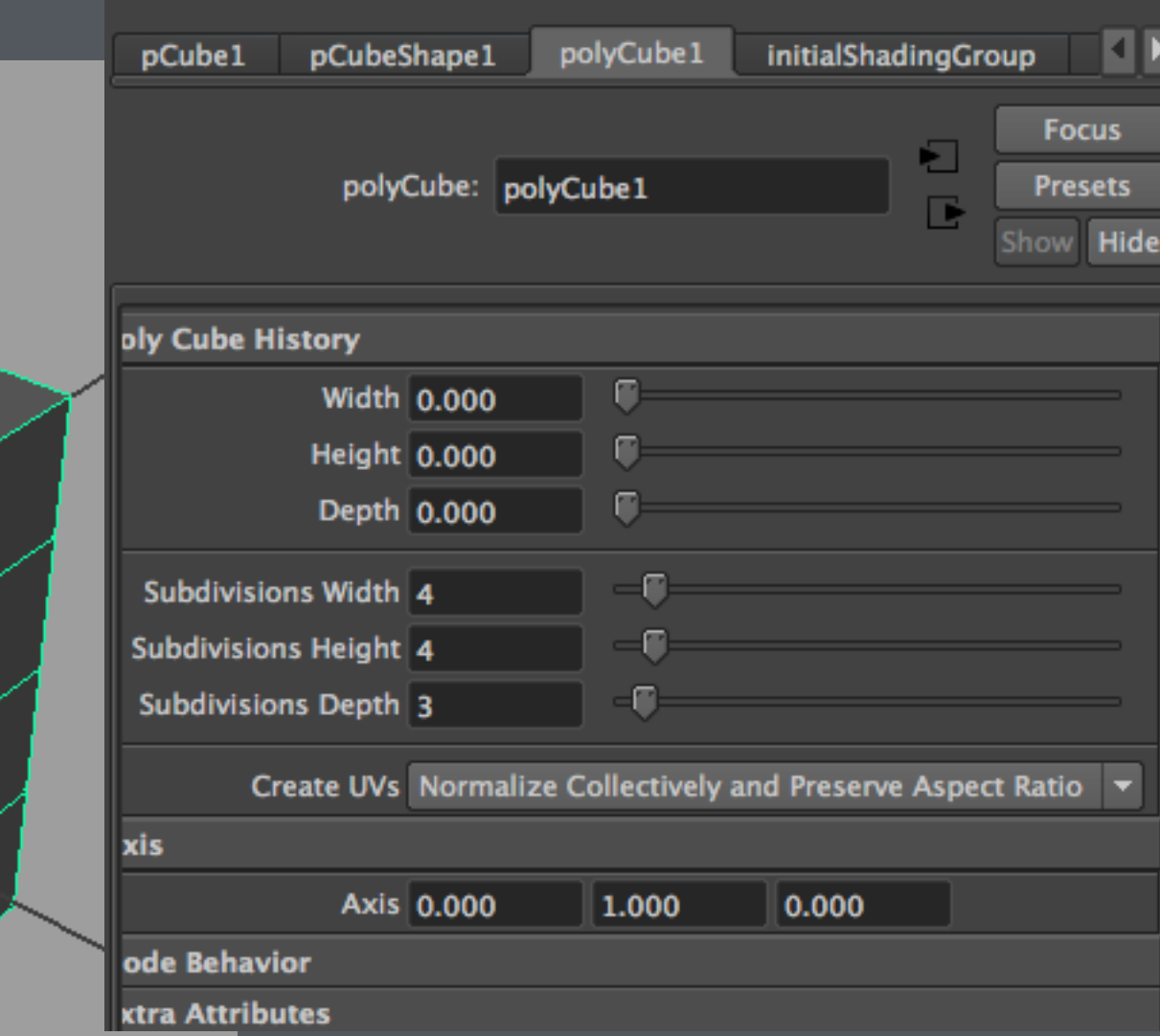

## What makes up an object?

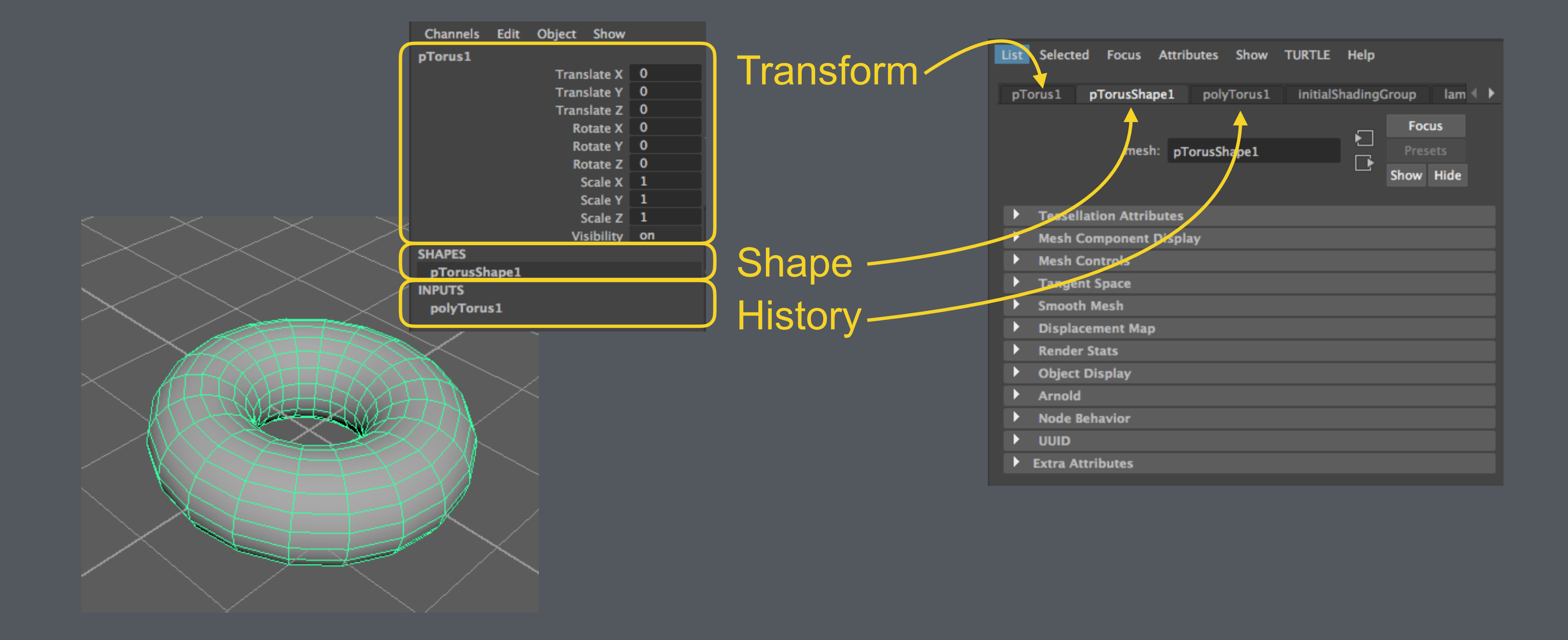

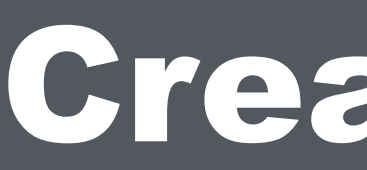

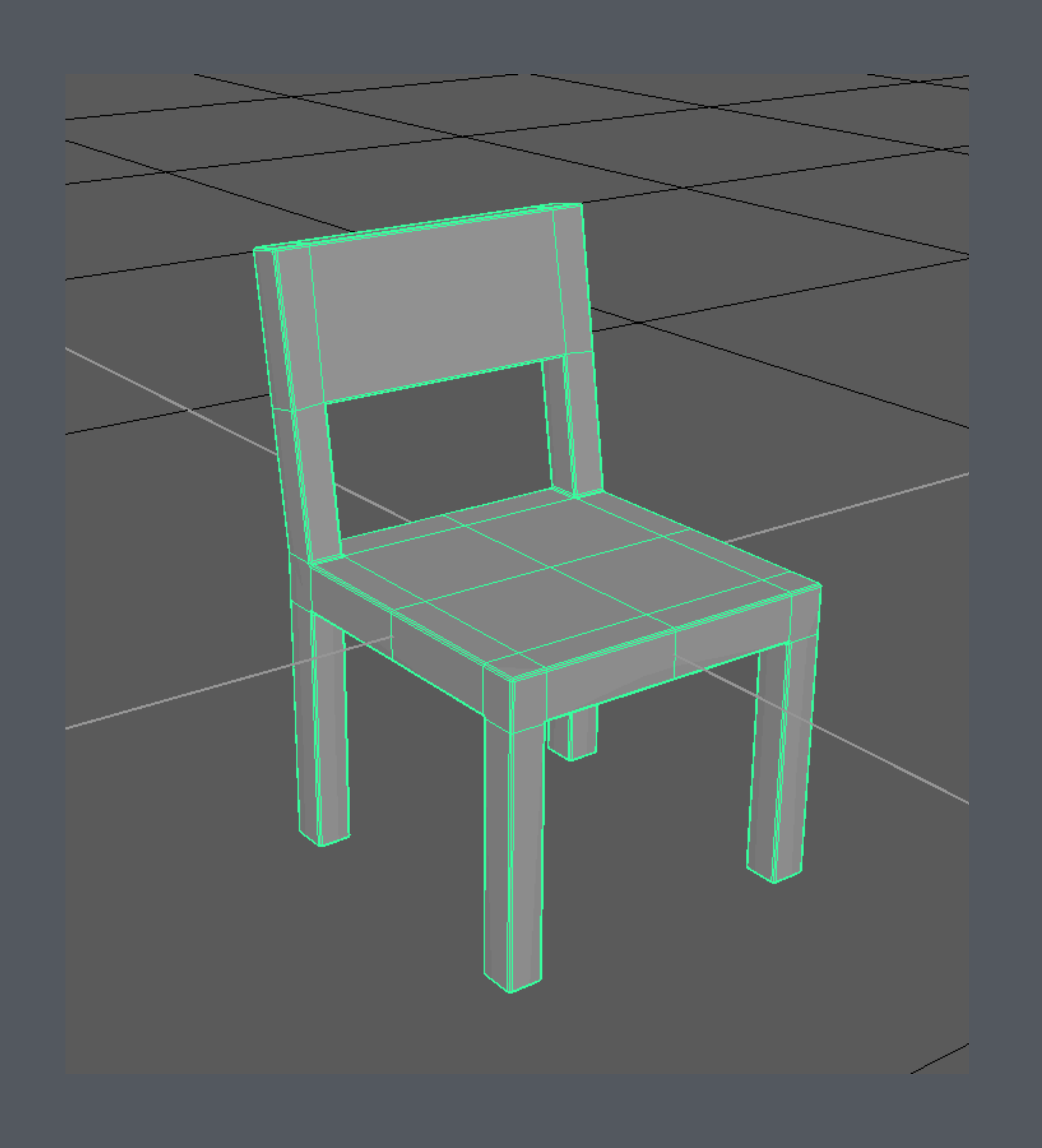

### Creating a Polygonal Chair

### Start with a primitive **Adjust the edges**

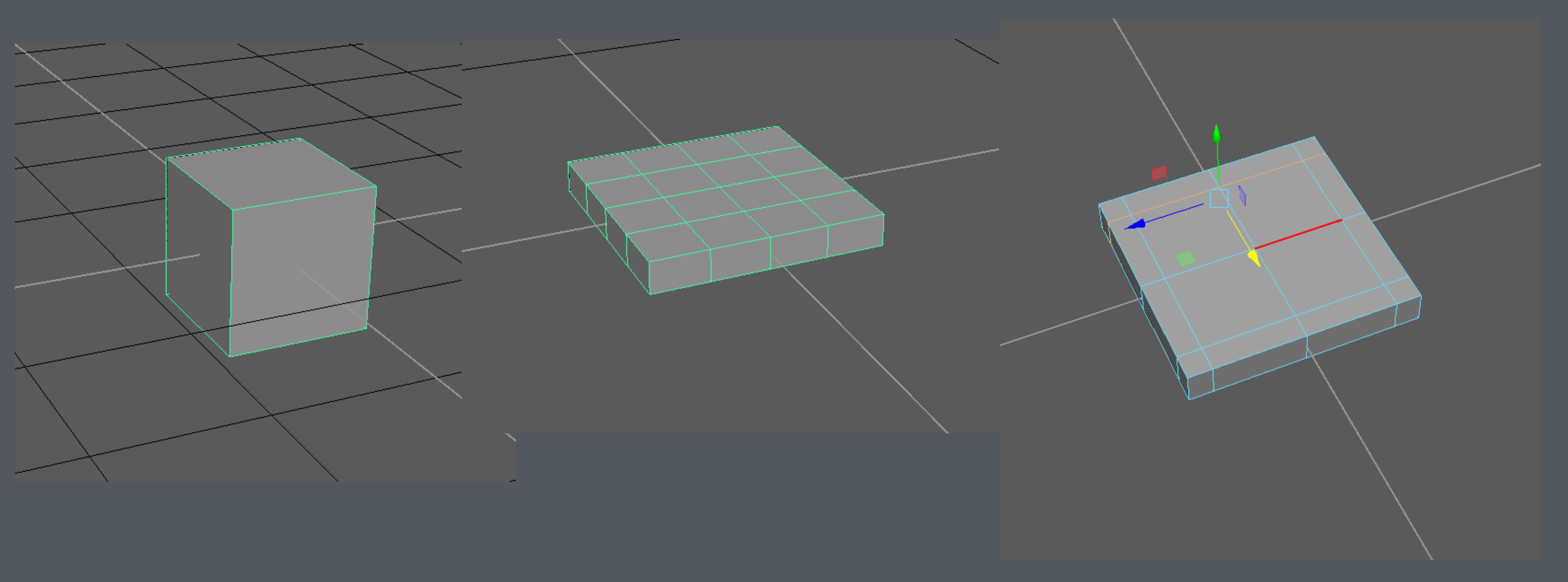

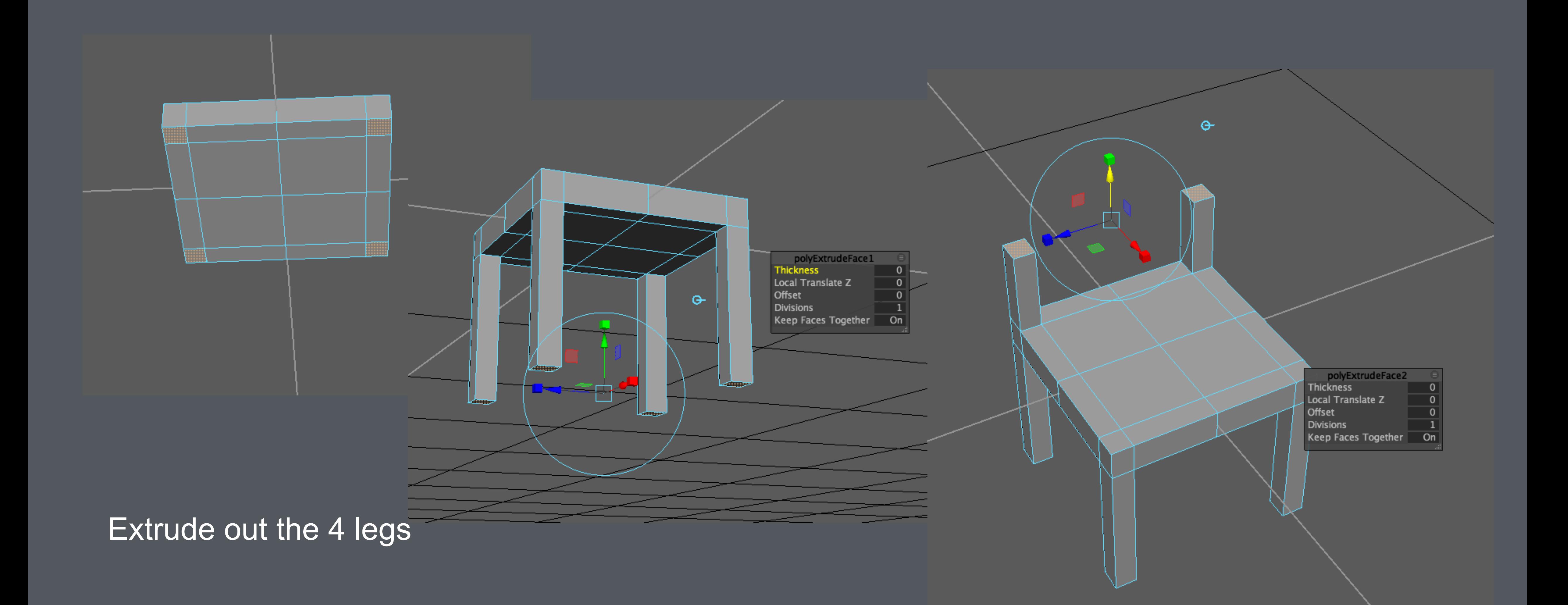

### Then extrude the backrest

Prepare to make the panel of the backrest

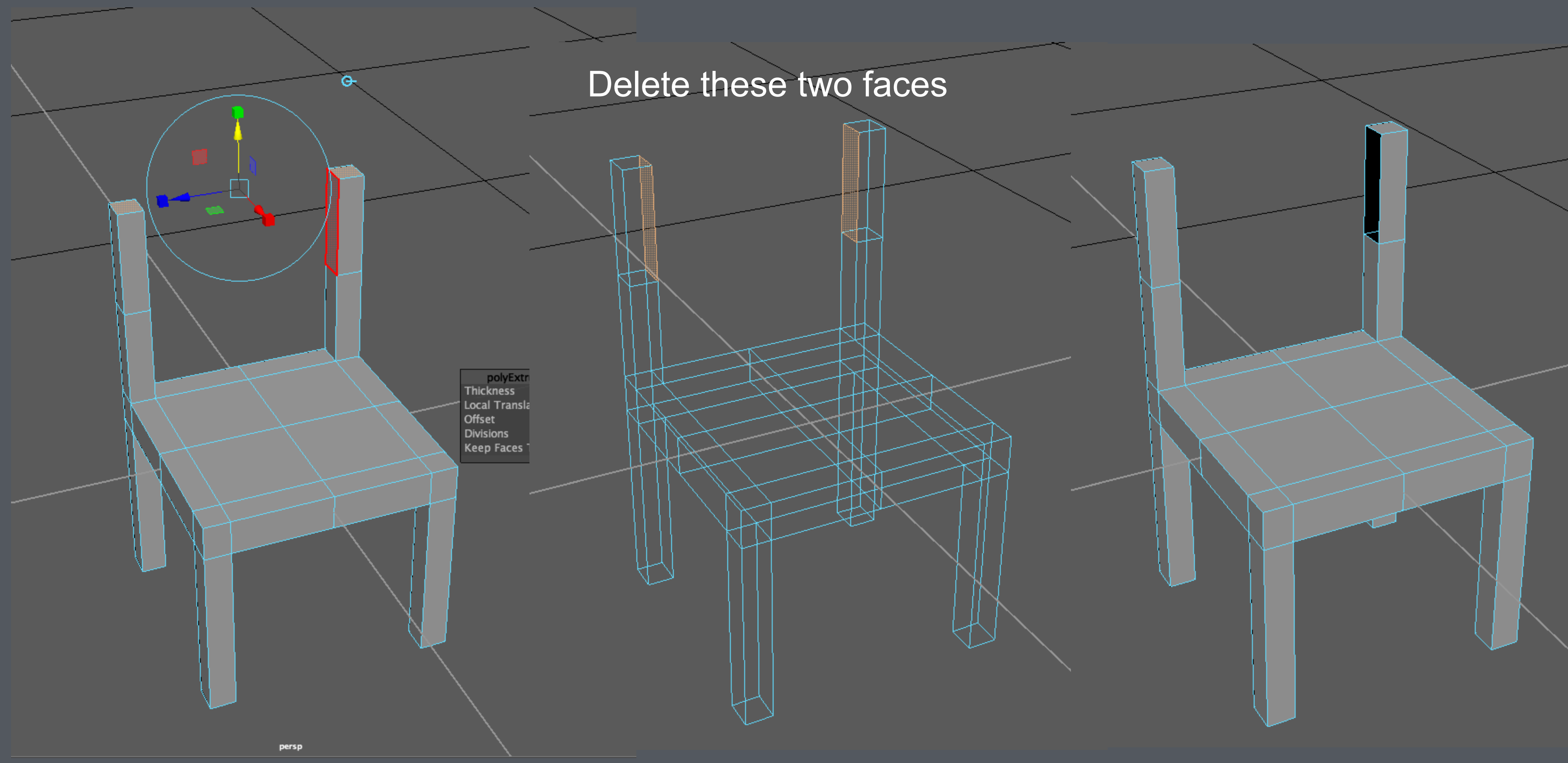

### Use the "Append Polygon" tool to fill in new polygonal faces

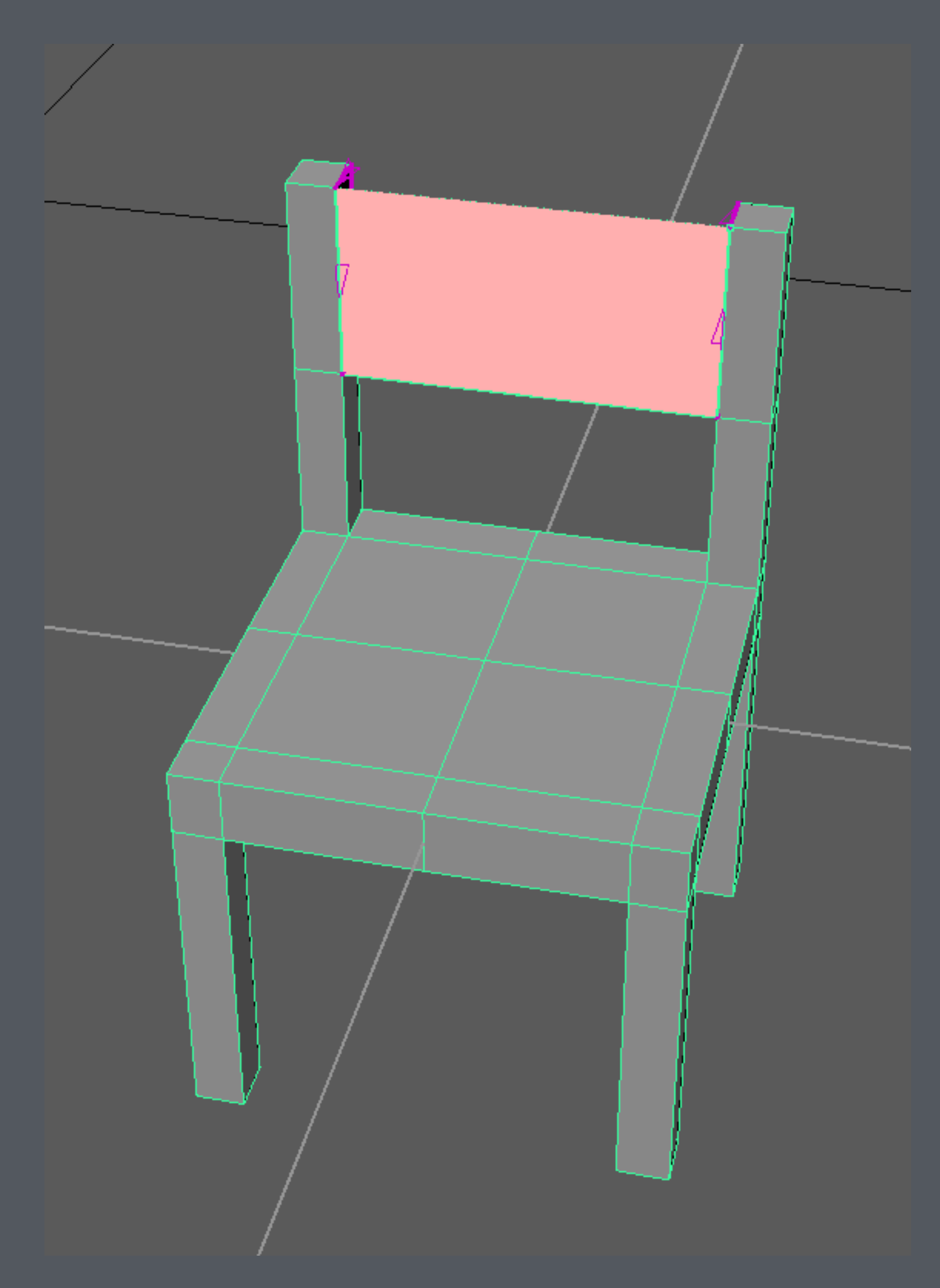

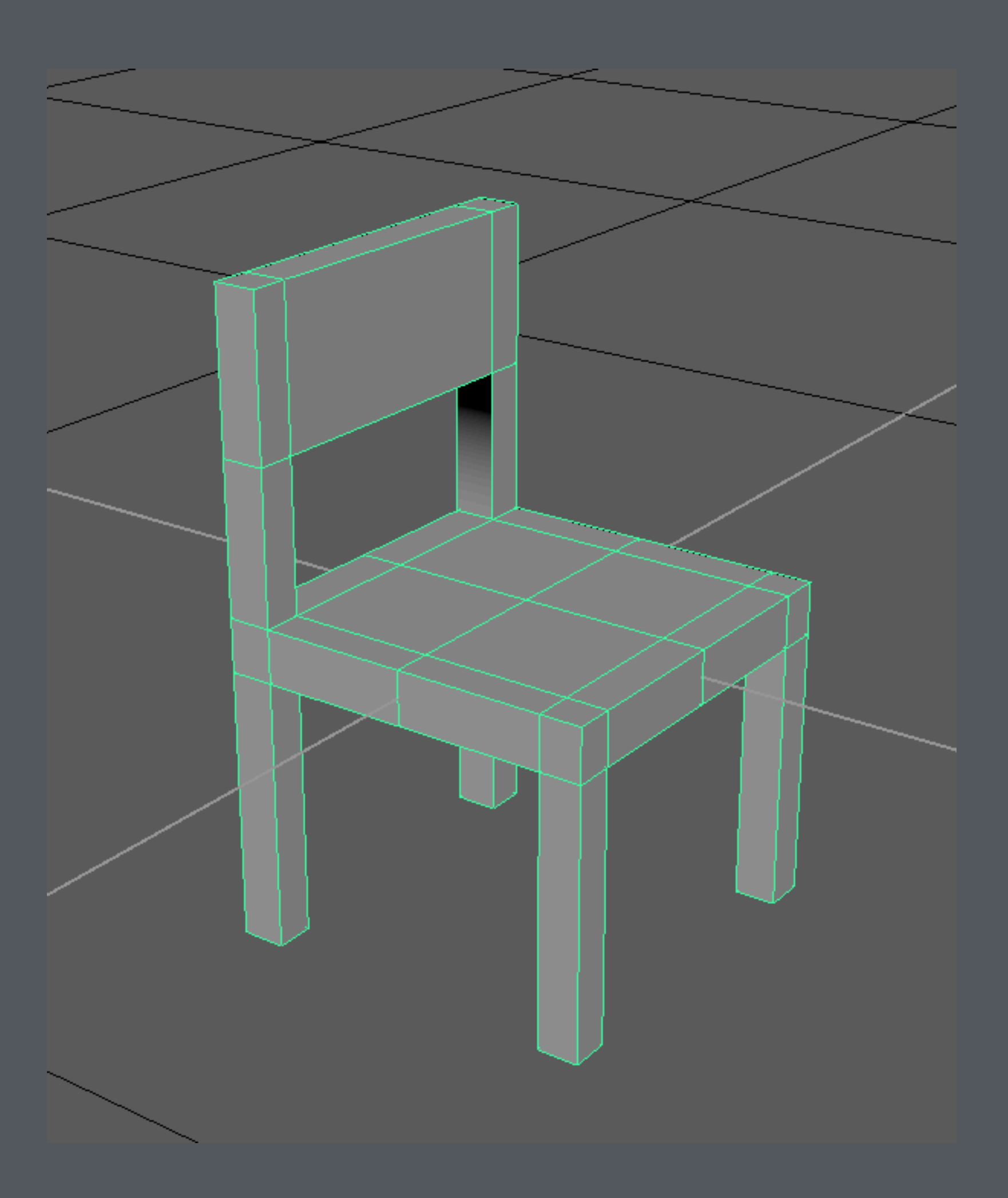

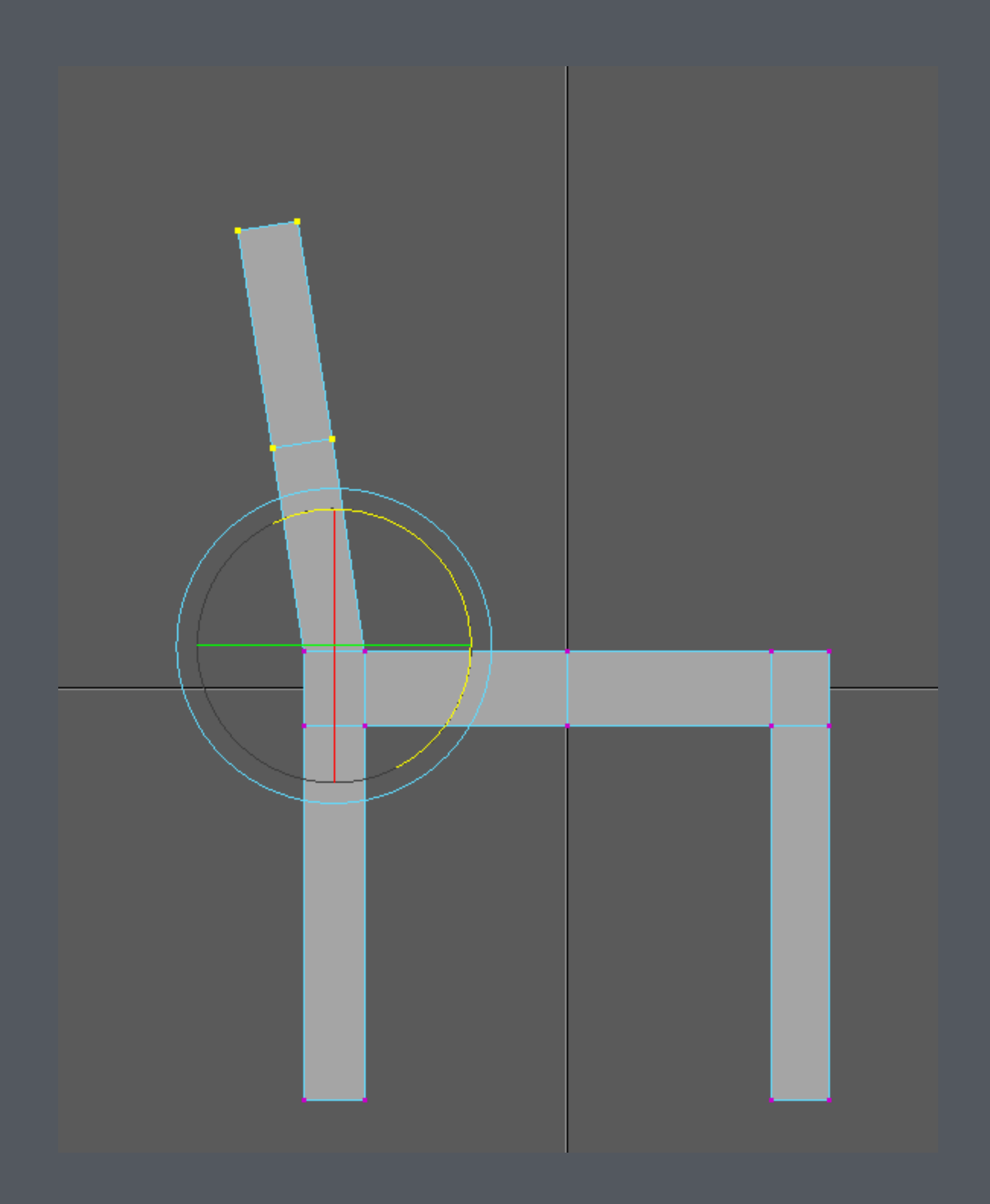

### Rotate the backrest slightly backward

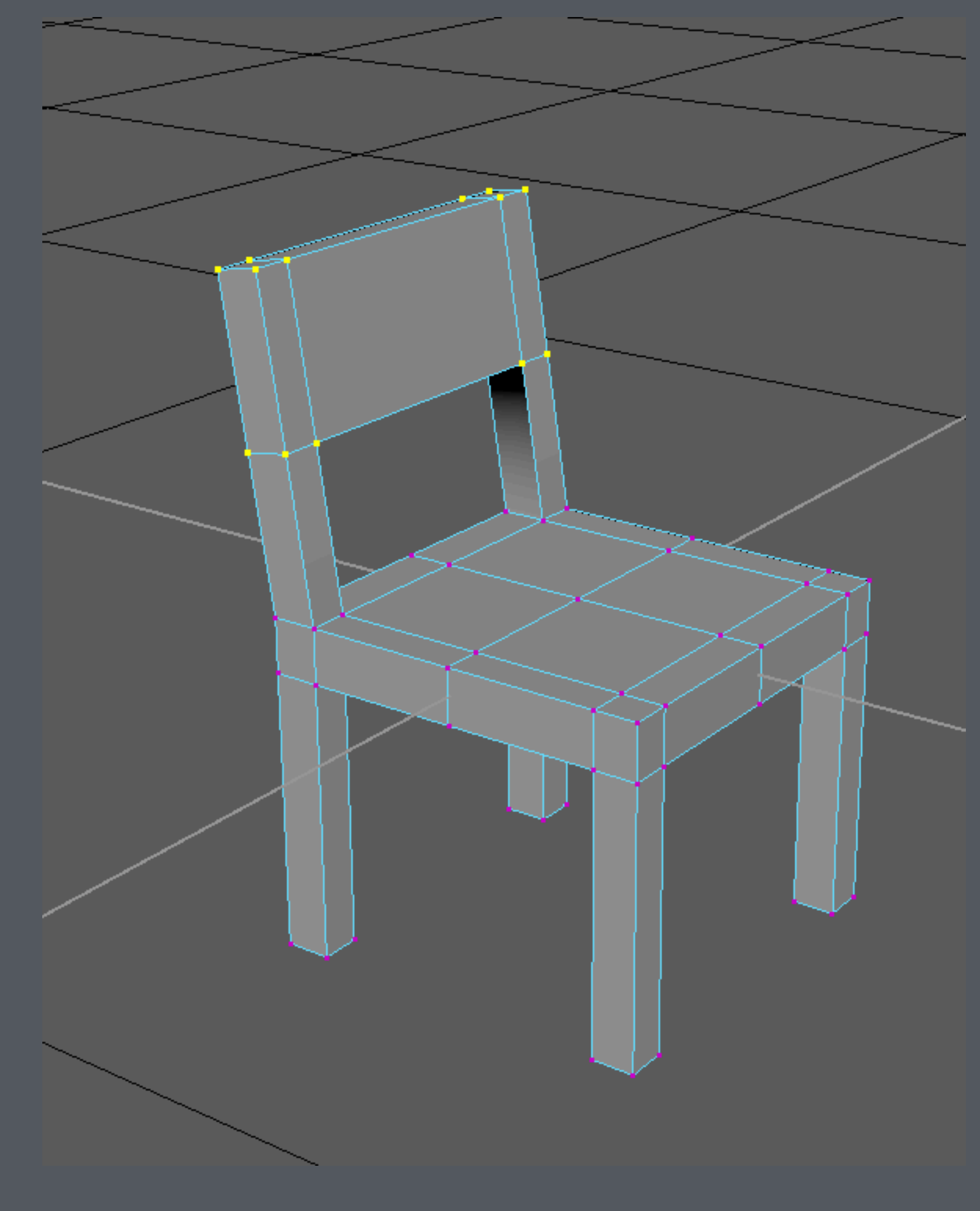

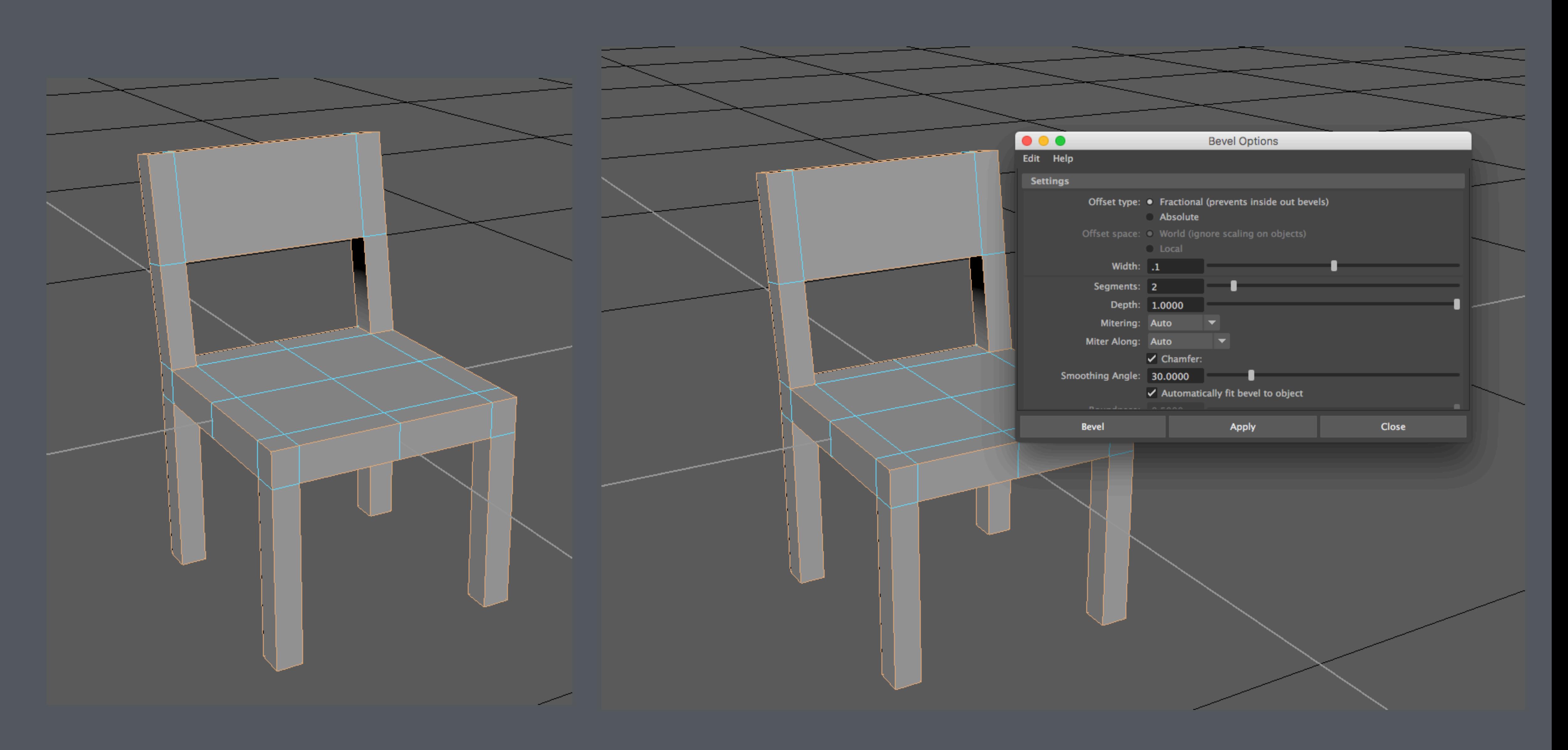

Select all the convex and concave edges Apply Bevel to these edges

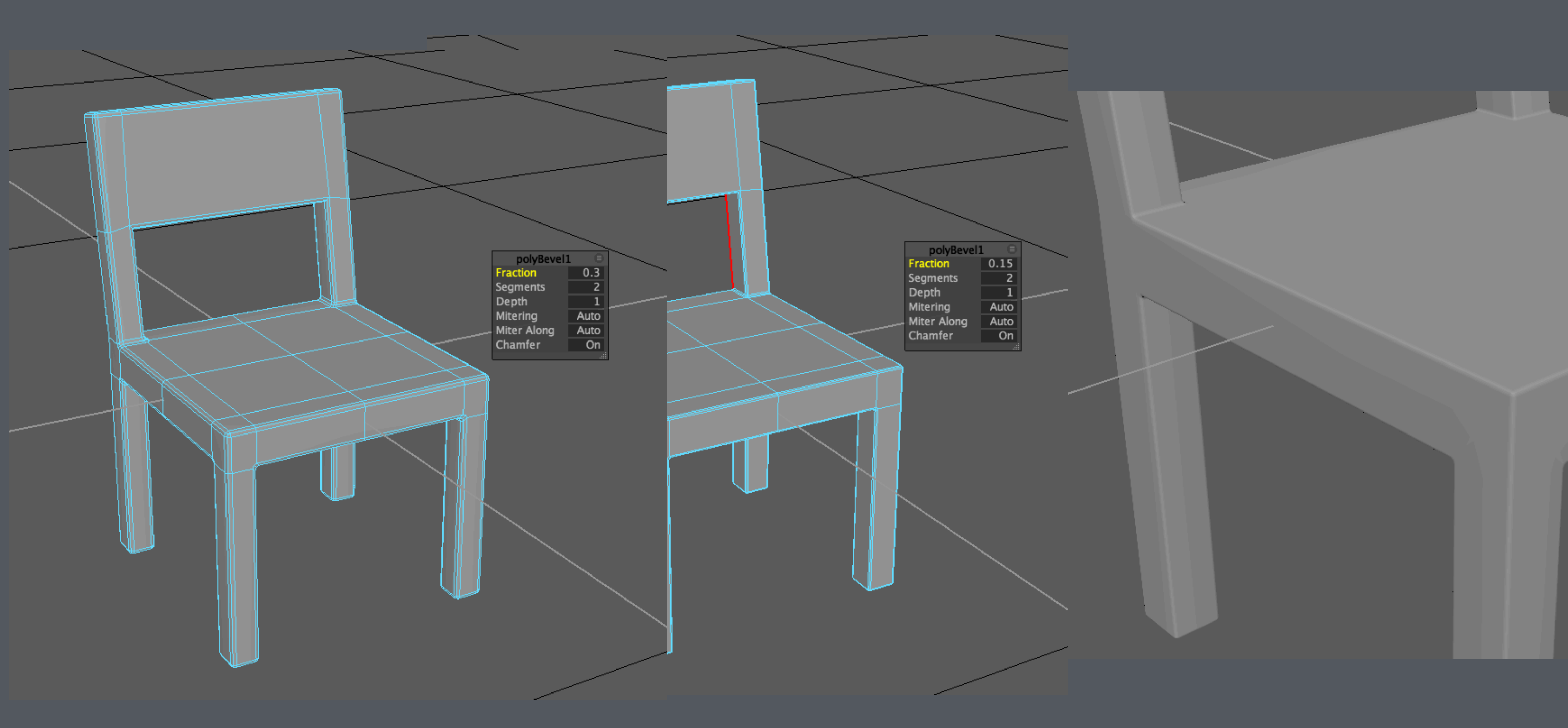

Bevel makes the edges more rounded and realistic

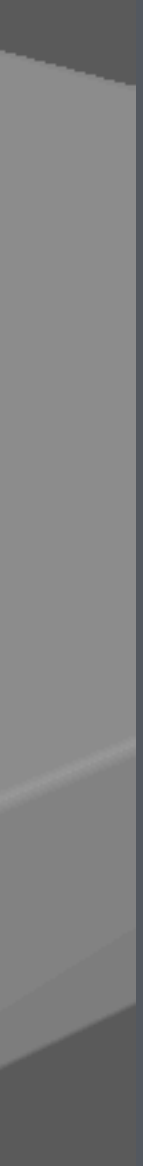

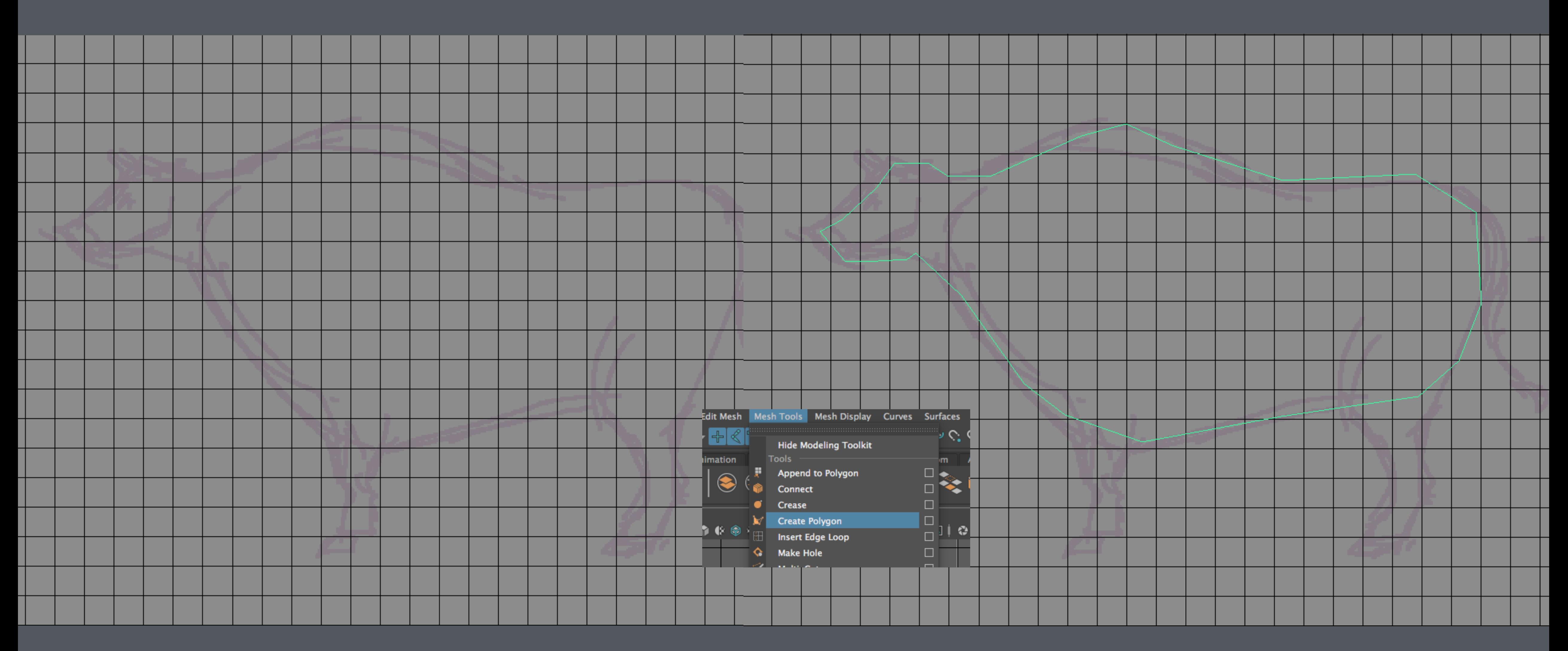

## Another way to model

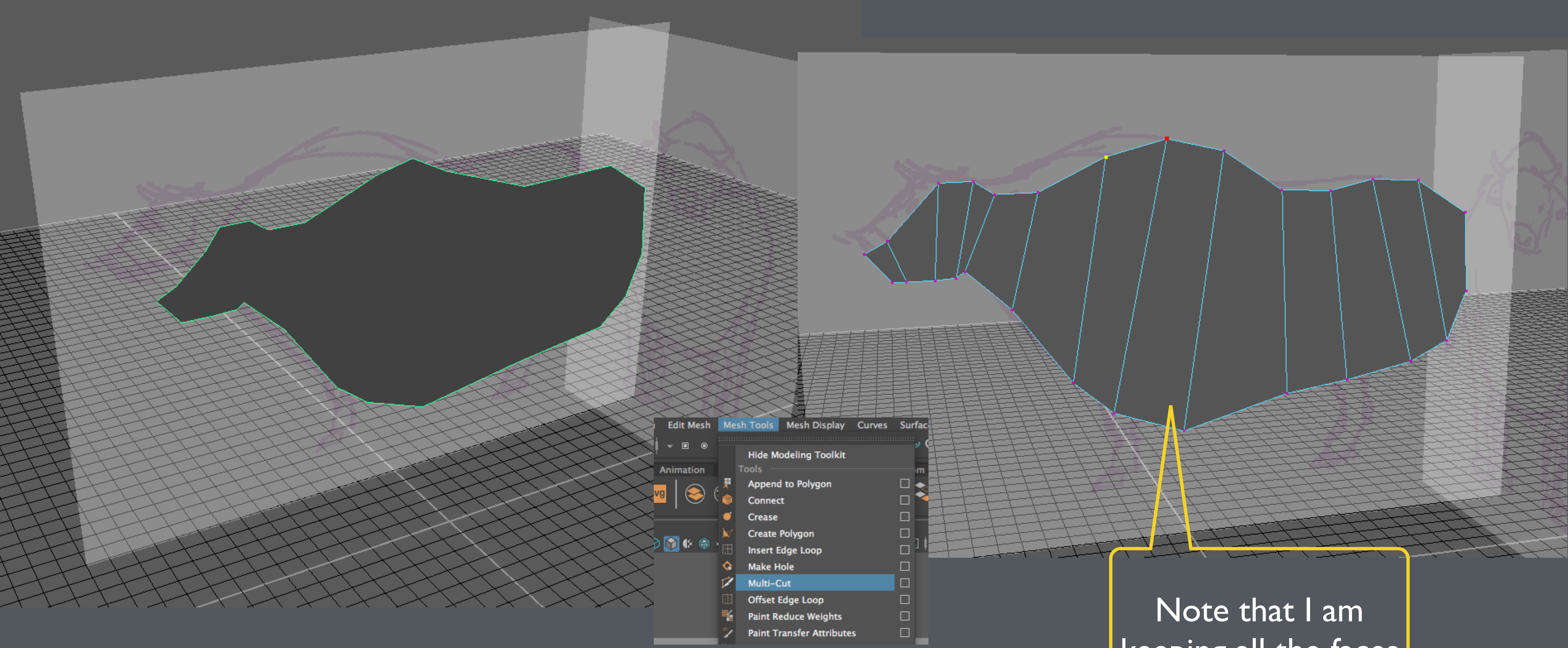

keeping all the faces 4 sided

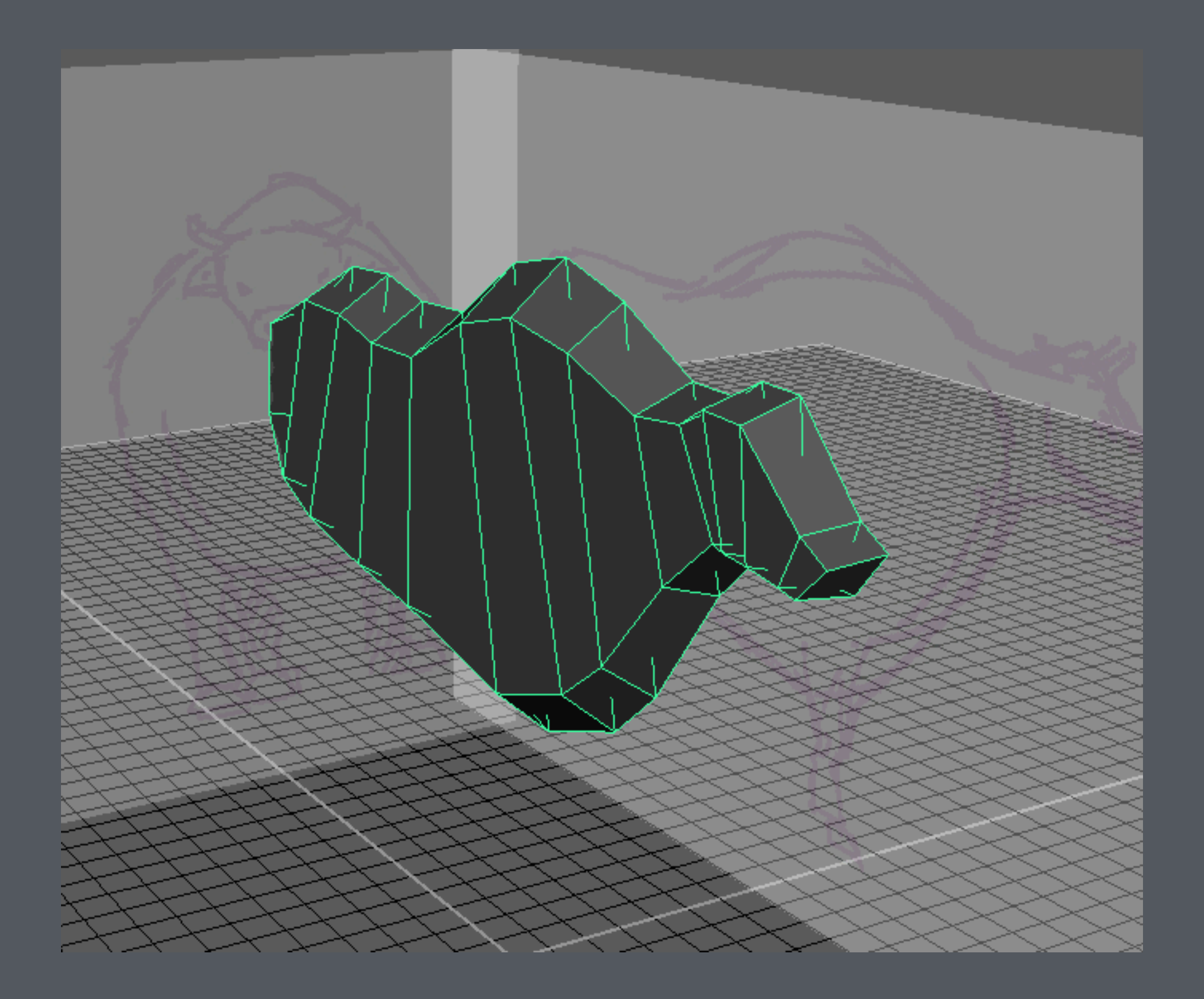

### Extrude the faces out two times

### Shape the faces, edges and vertices to the desired shape

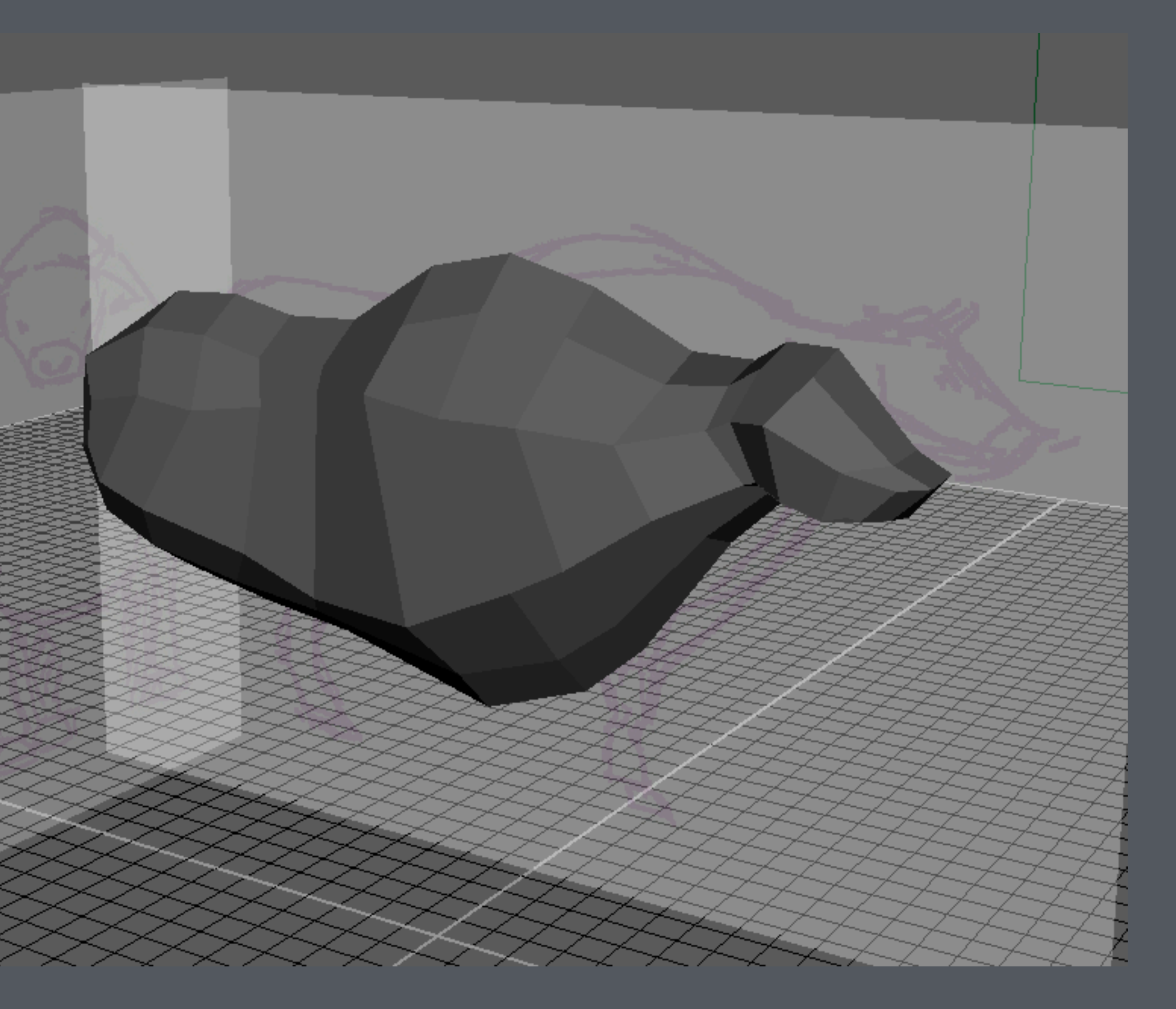

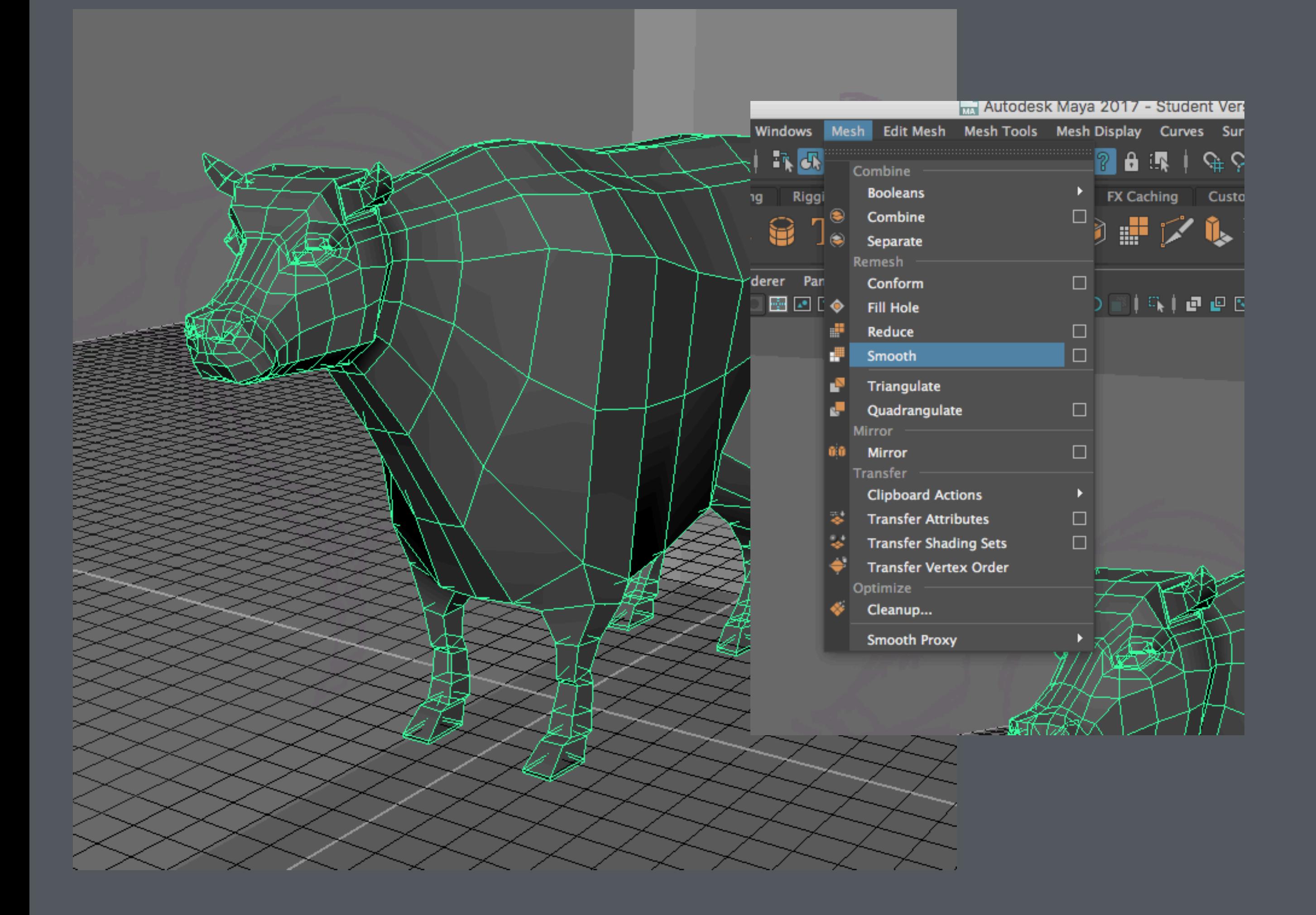

## Polygonal Smoothing

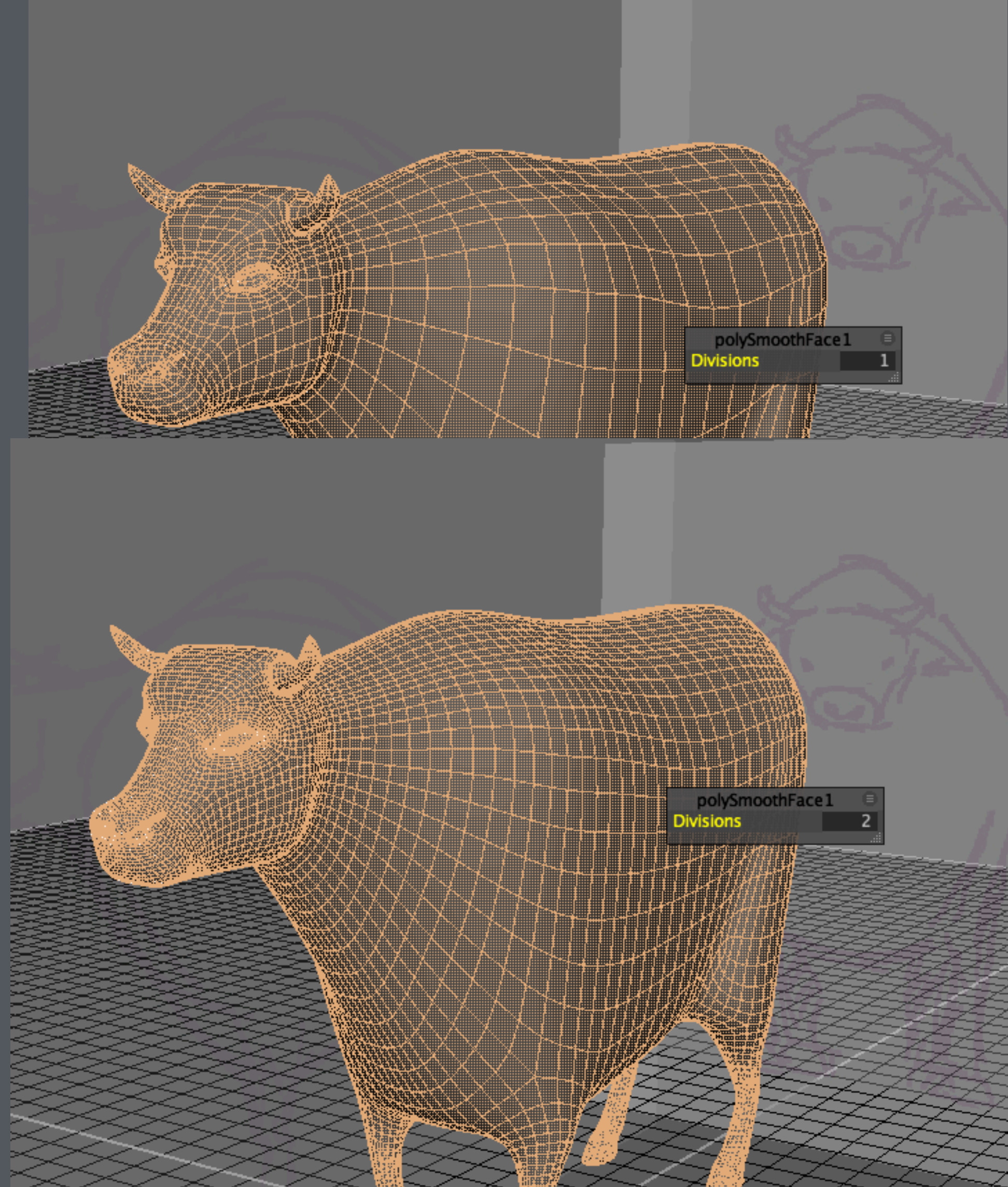

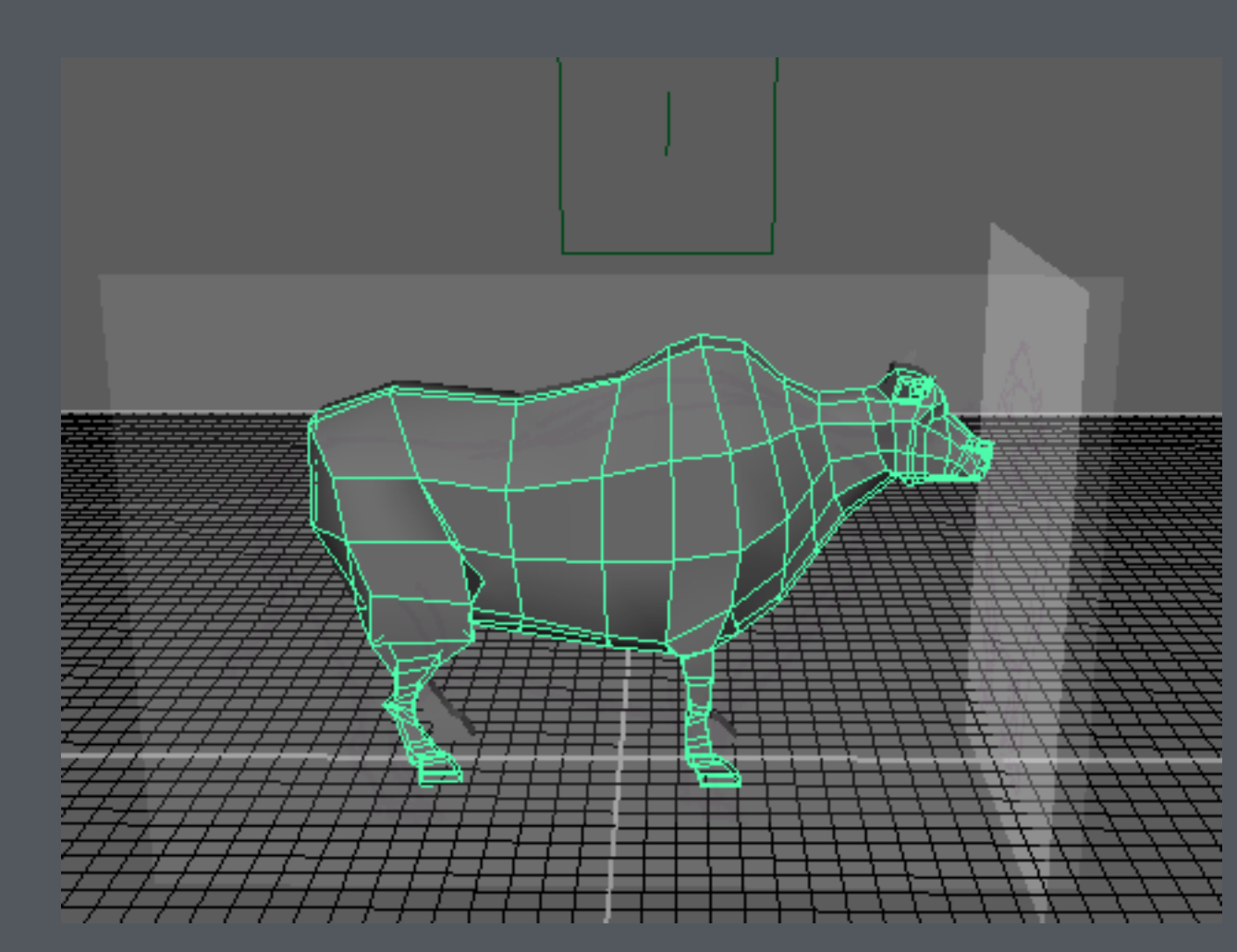

Channels polySurfac

### **SHAPES** polySuri **INPUTS**

polySp polySpl polyTw polyDe polySpl polySp polyTw polyExtr polyExt polyExtr polyTwe polySp polyDel polySpli polyDelEdge14 polyDelEdge13 oolySplit27 oolySplit26 polyDelEdge12 polyTweak41 polySplit25 polySplit24

### Construction History

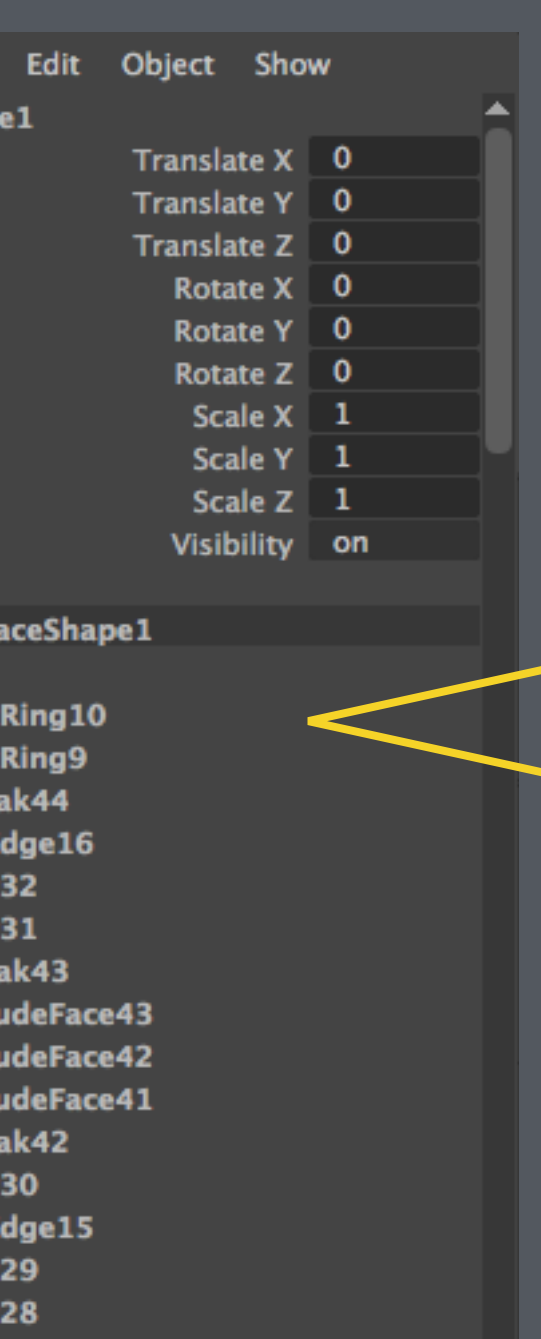

▼

Keeping history will occupy more memory, result in large files, and slow down the interaction.

Every action is recorded as part of the construction history.

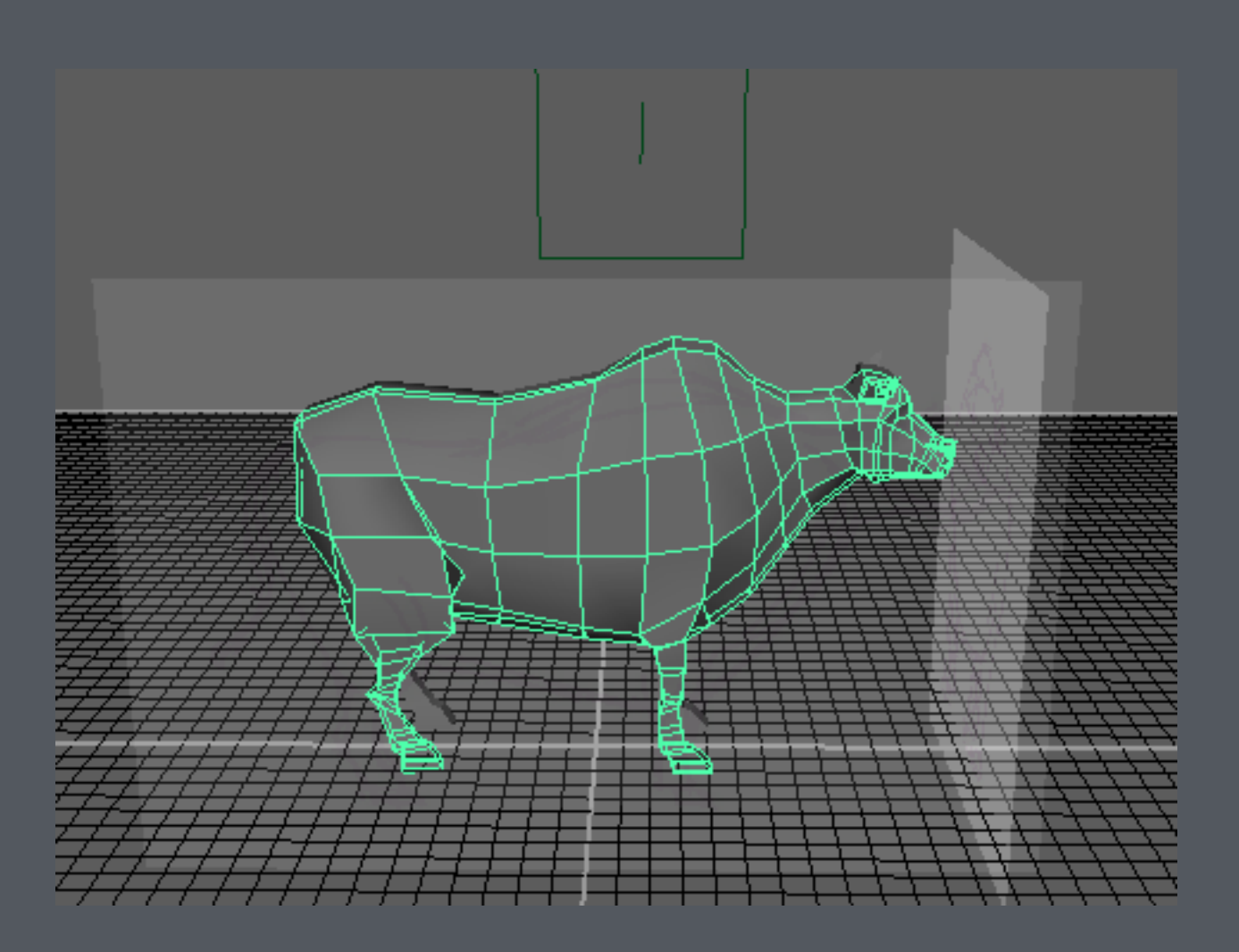

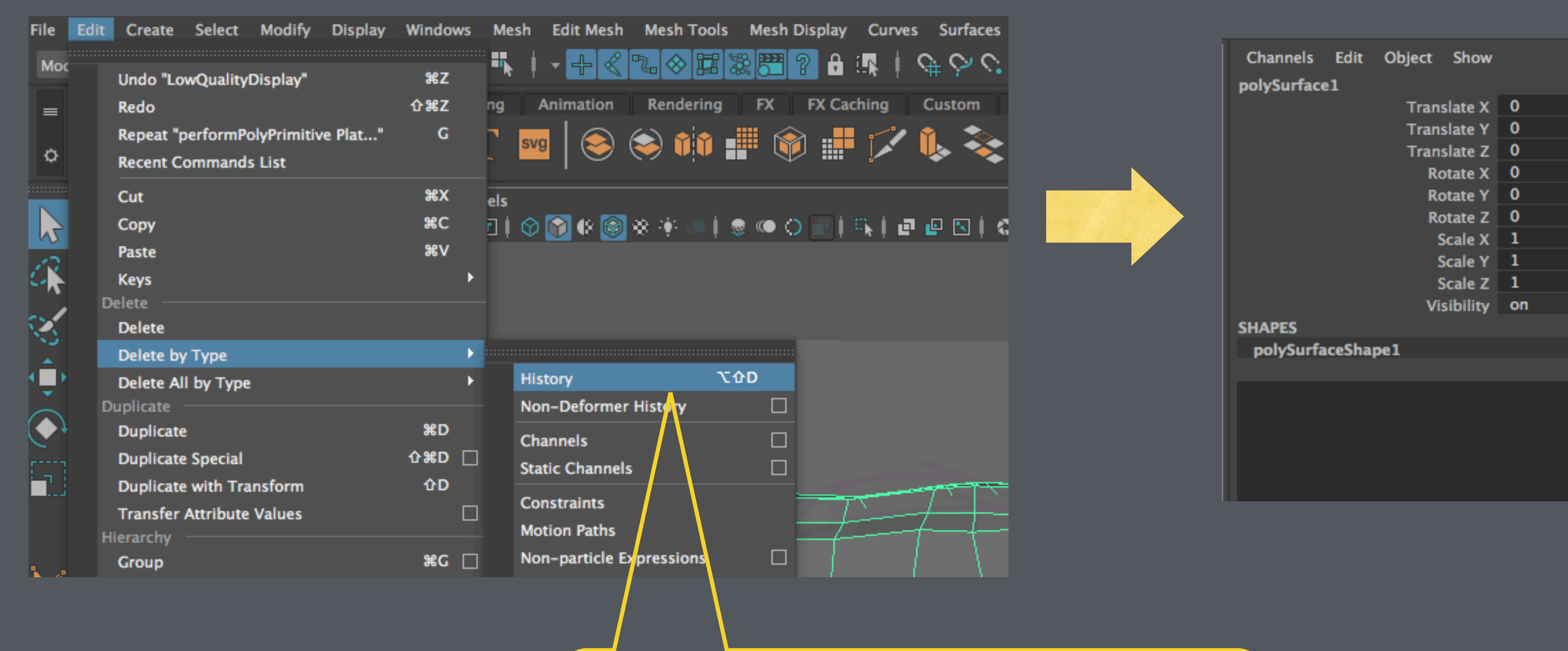

### Construction History

Delete the history when they are no longer needed

## Tris, Quads, N-gons

But anything more than 4 sides (N-gons) can cause undesirable **artefacts** 

Keep the faces as 4 sides polygons (Quads)

Triangles are ok

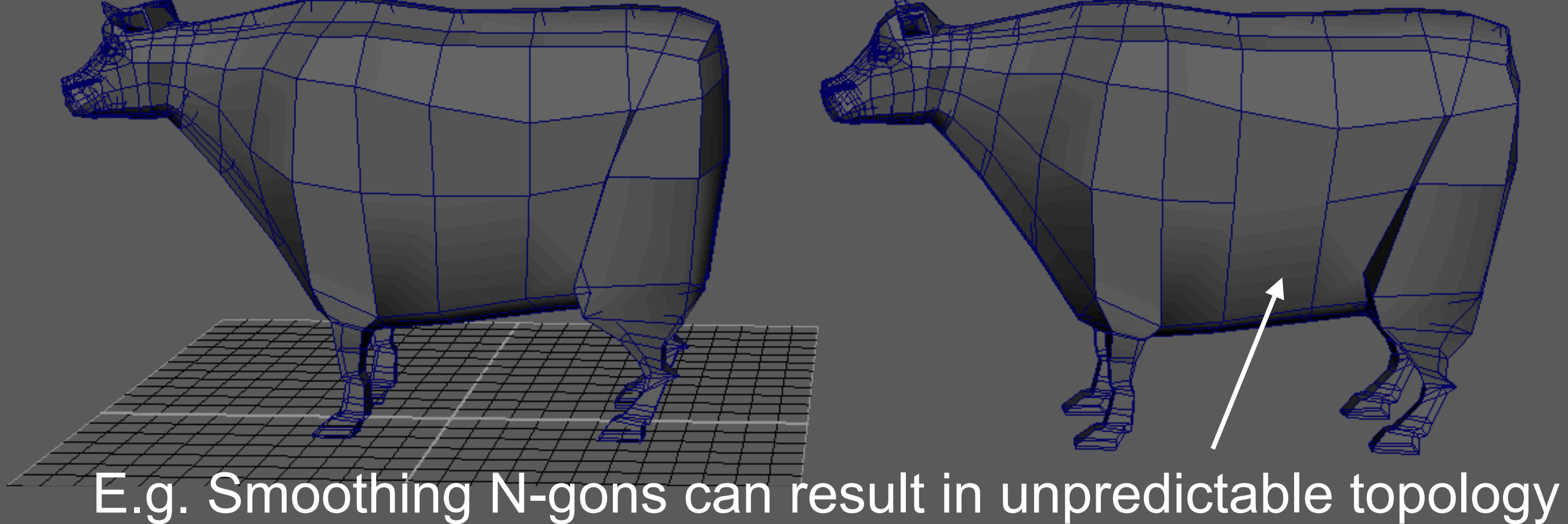

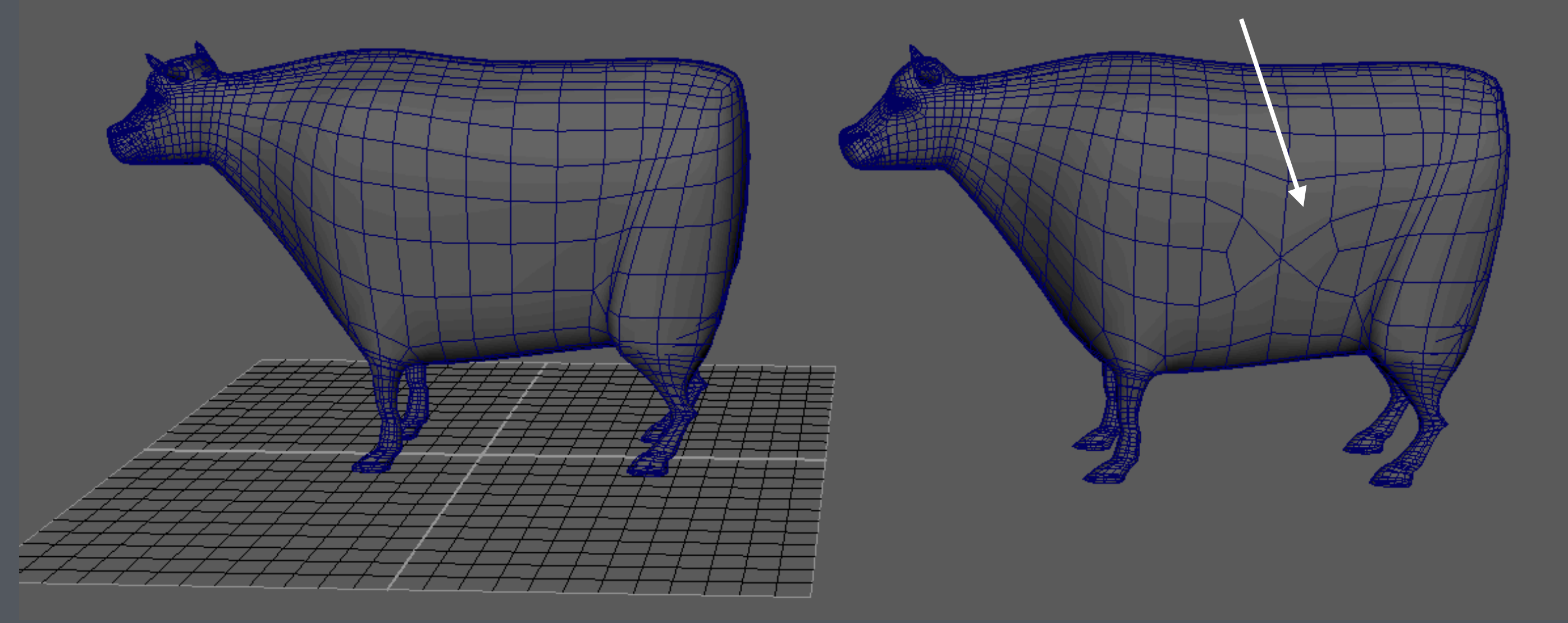

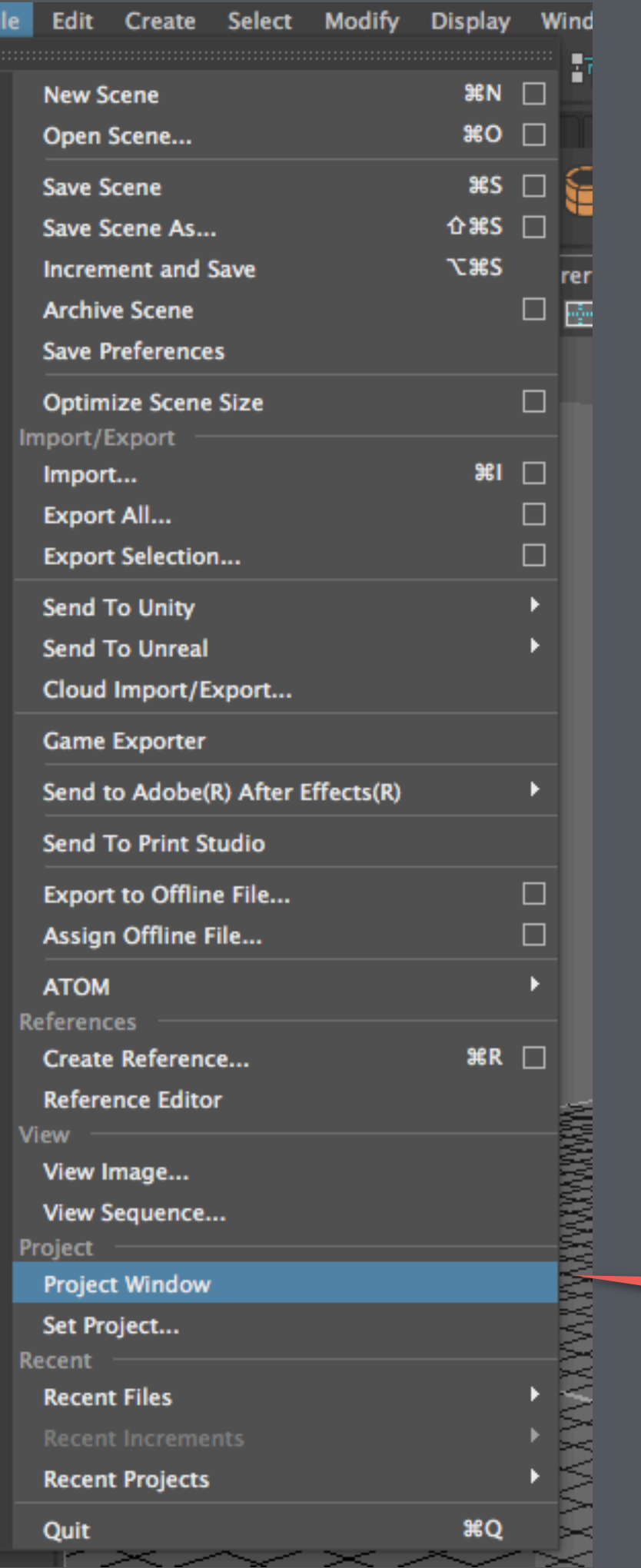

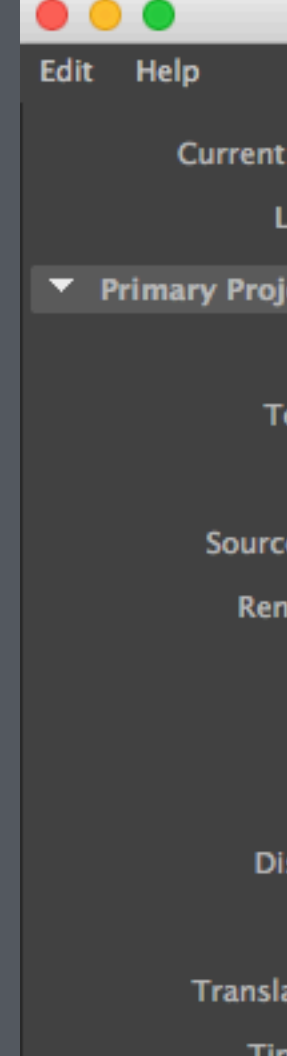

Scene

▶ Secondary P

Project Window

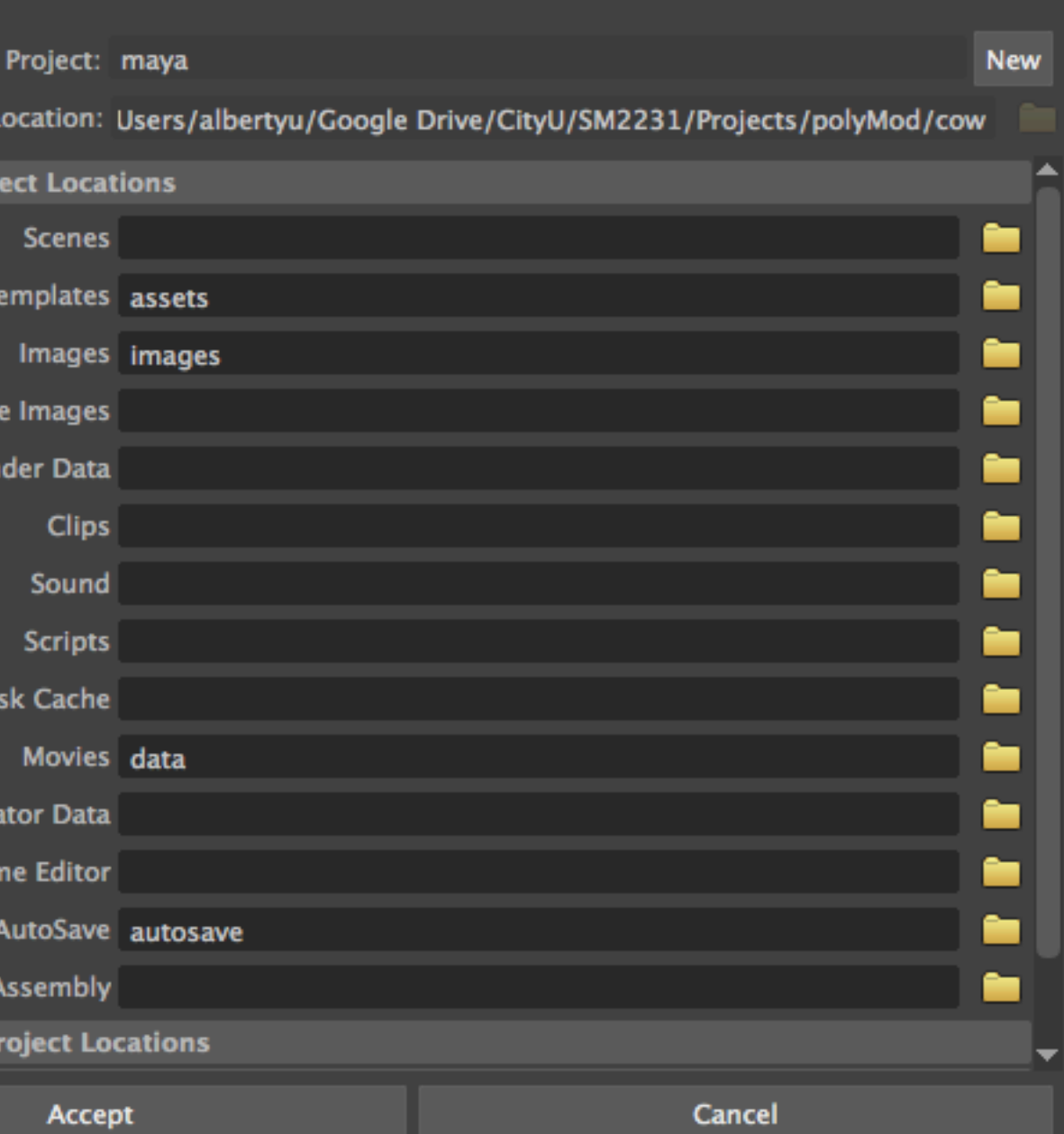

### Before you create anything, set up a Maya Project first

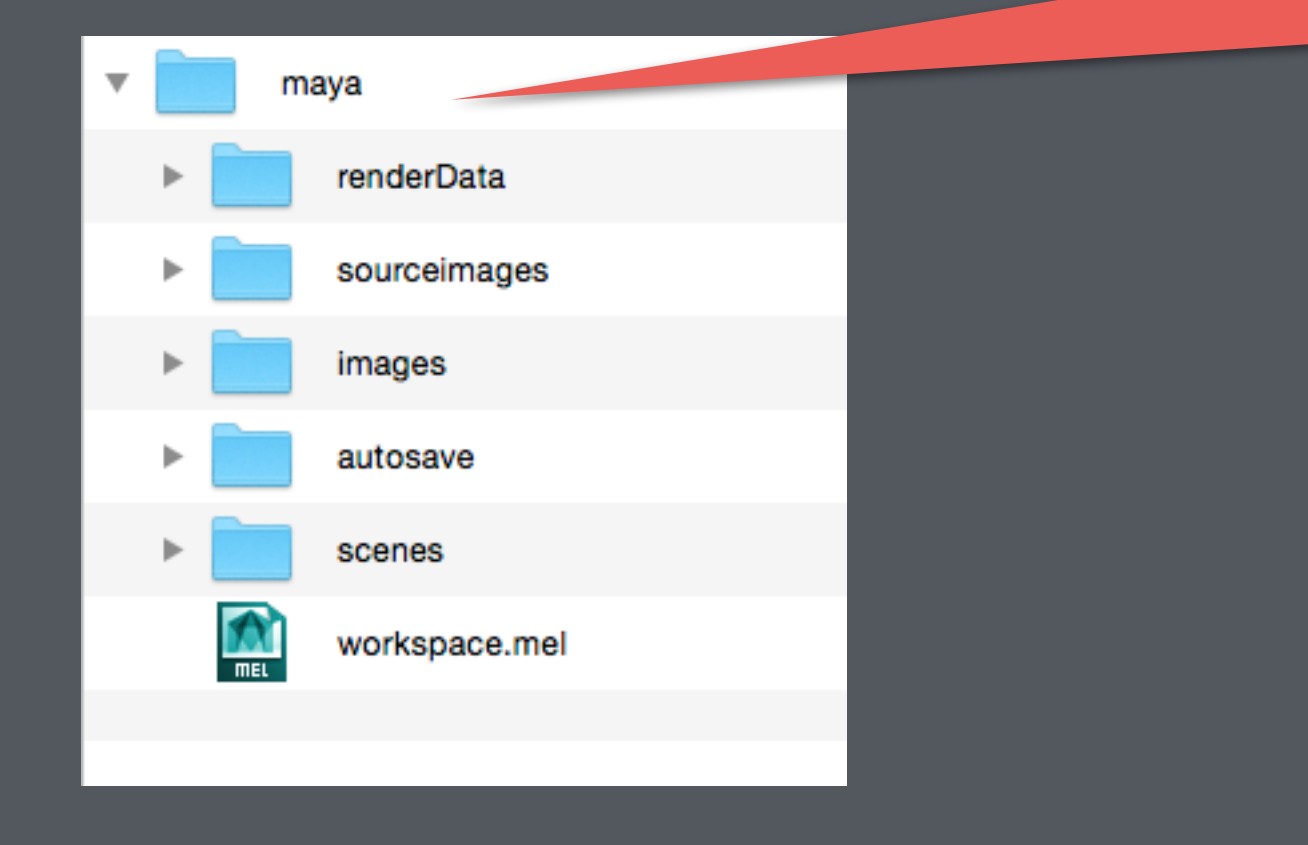

A Maya project folder contains a number of subfolders

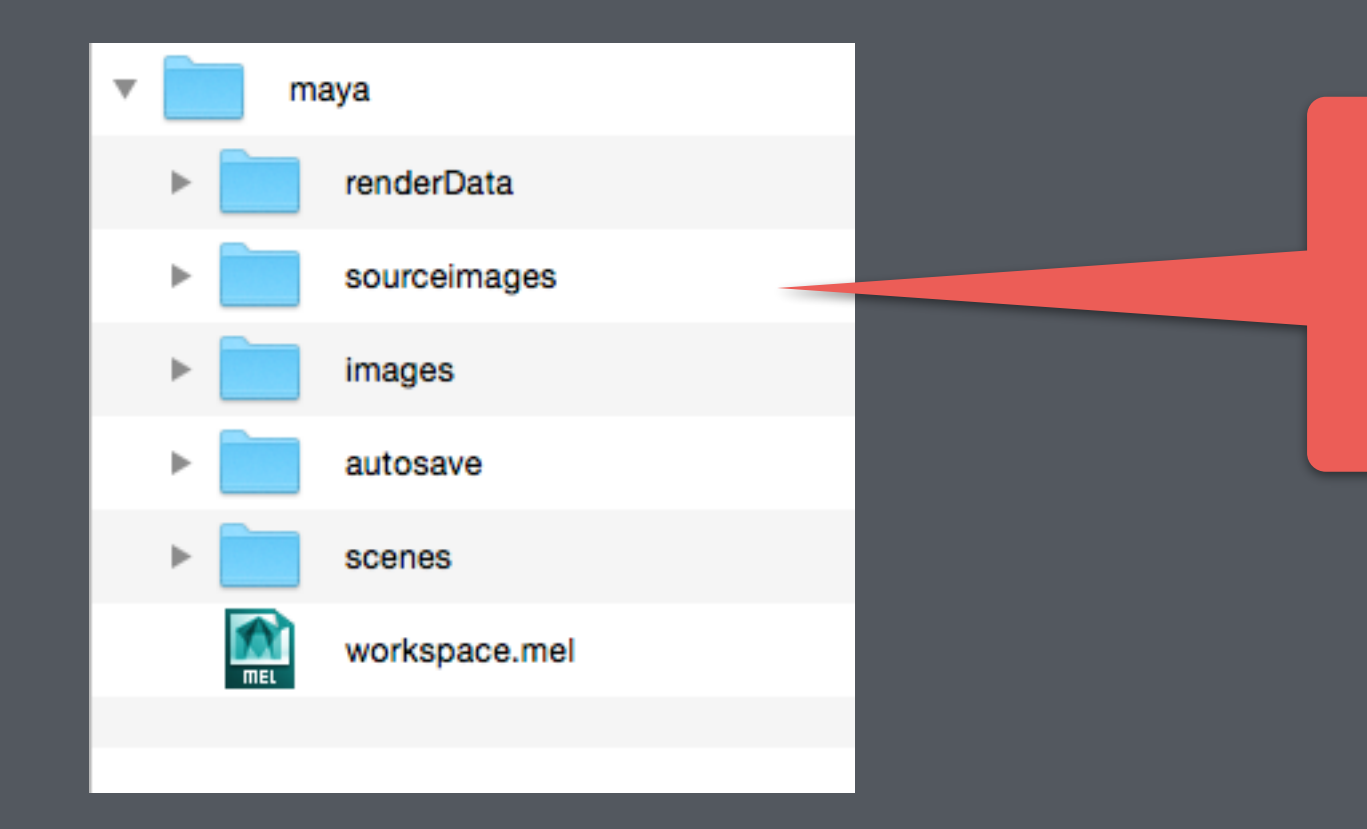

Maya looks for texture files here

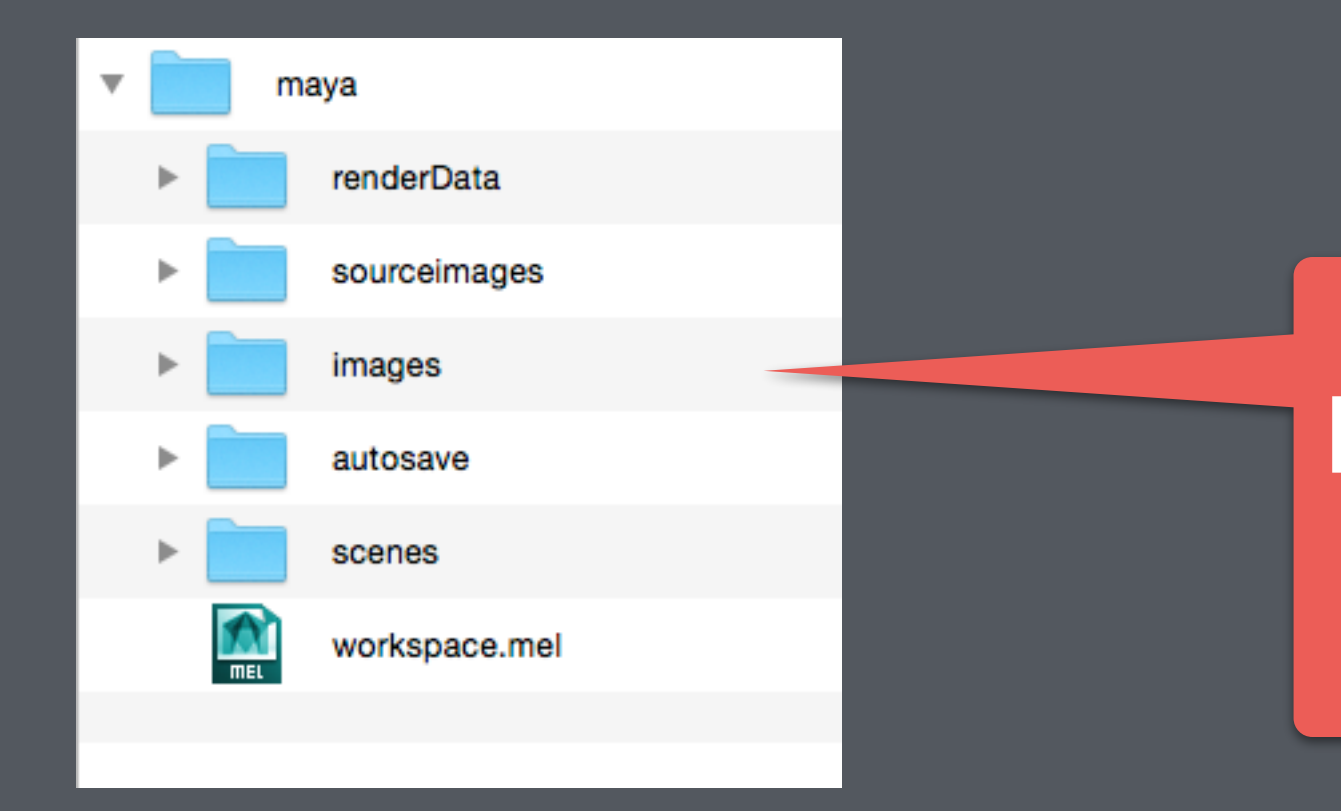

Maya render images here

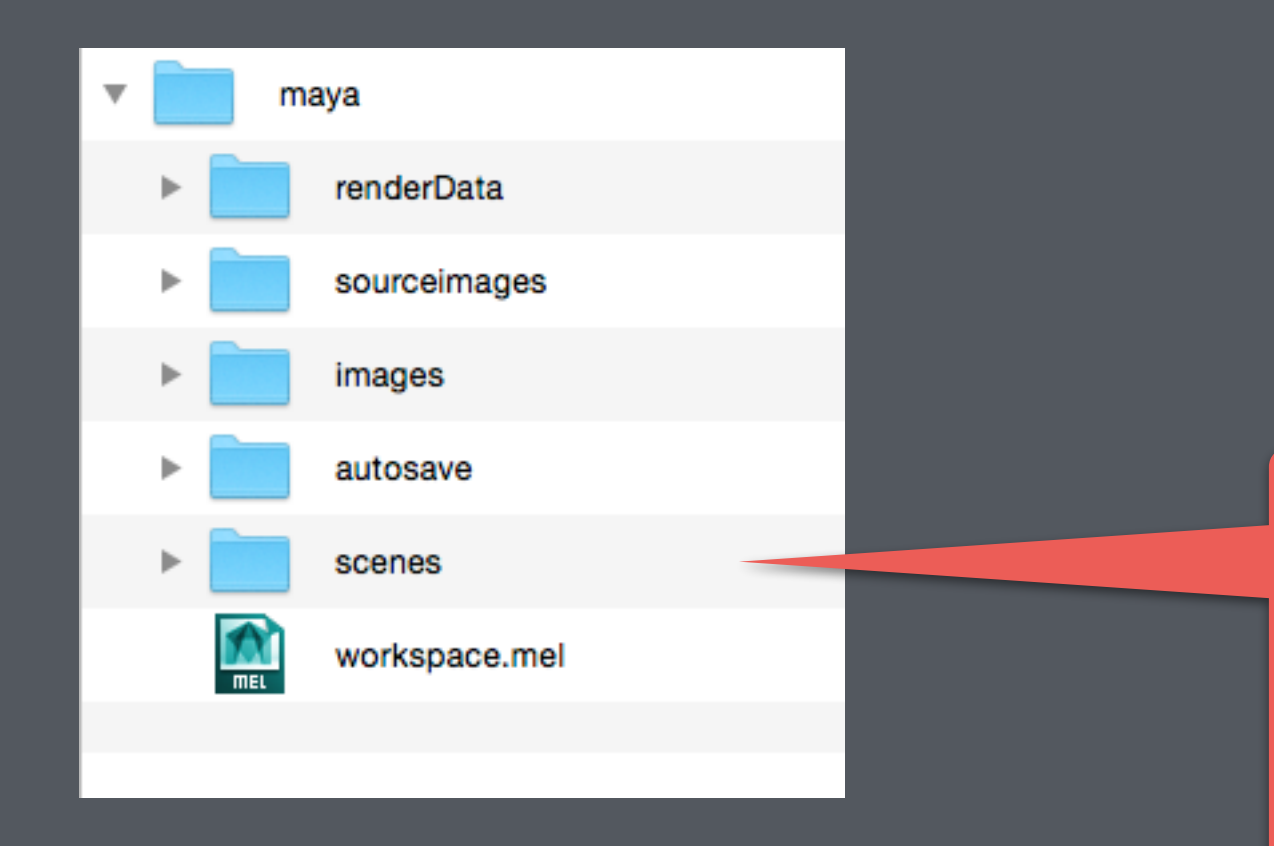

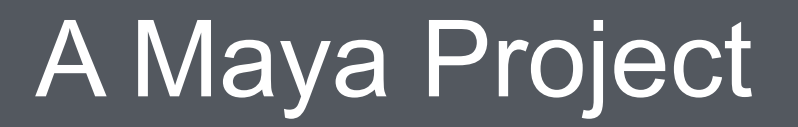

Maya looks for other .ma or .mb scene files that are "referenced" by the current scene file

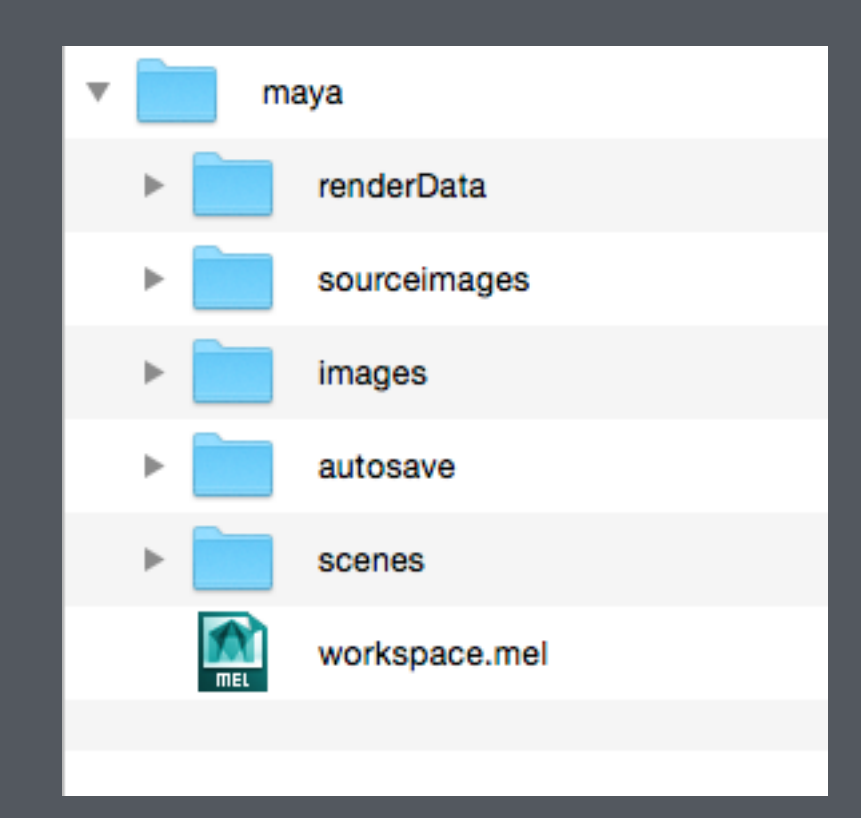

It is IMPORTANT to set up a Maya project folder when you start a new project